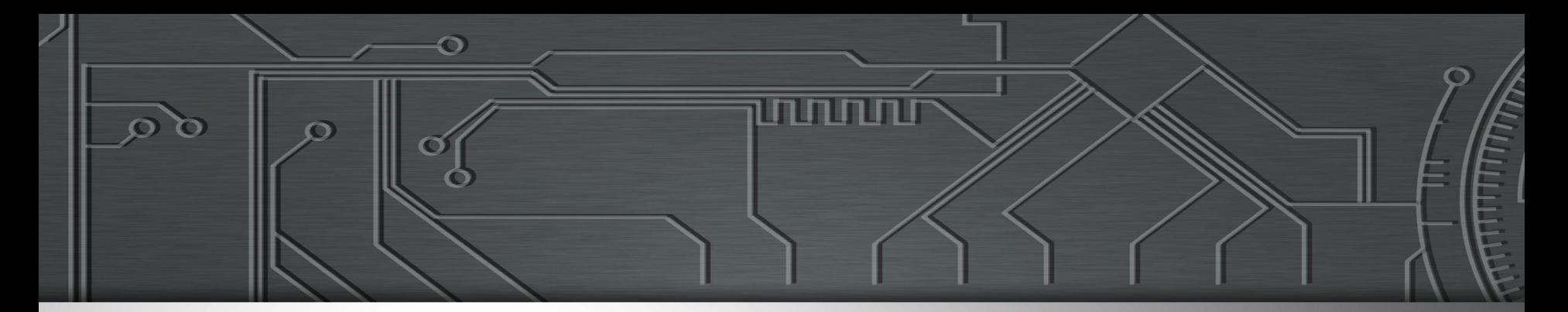

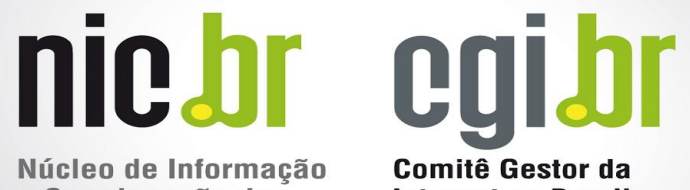

Núcleo de Informação e Coordenação do **Ponto BR** 

**Internet no Brasil** 

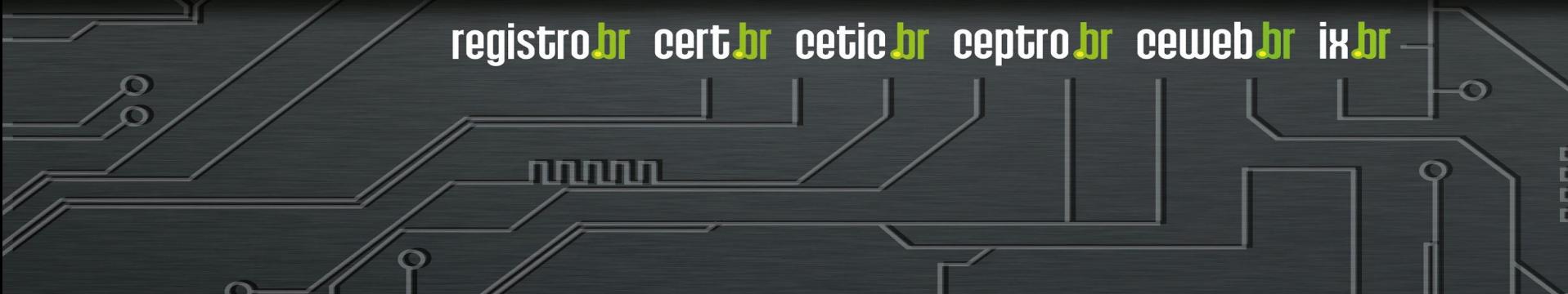

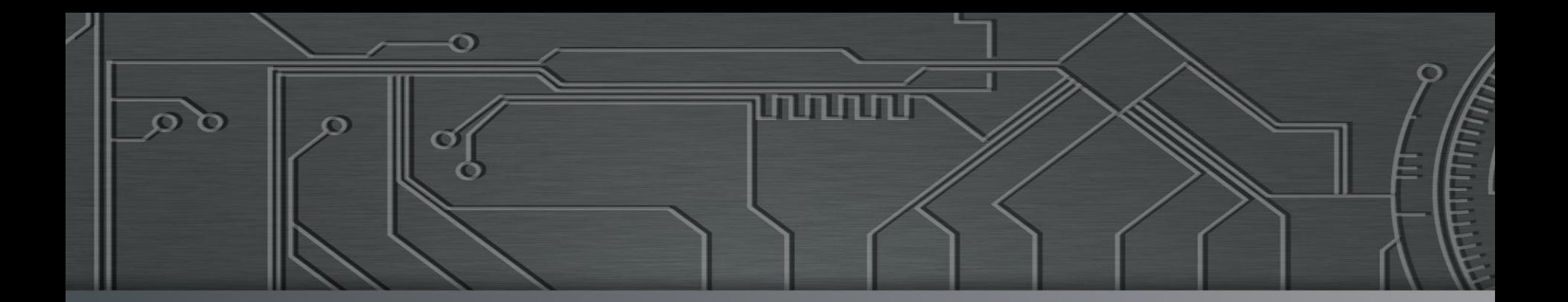

# nic.br cgi.br Ceptro J

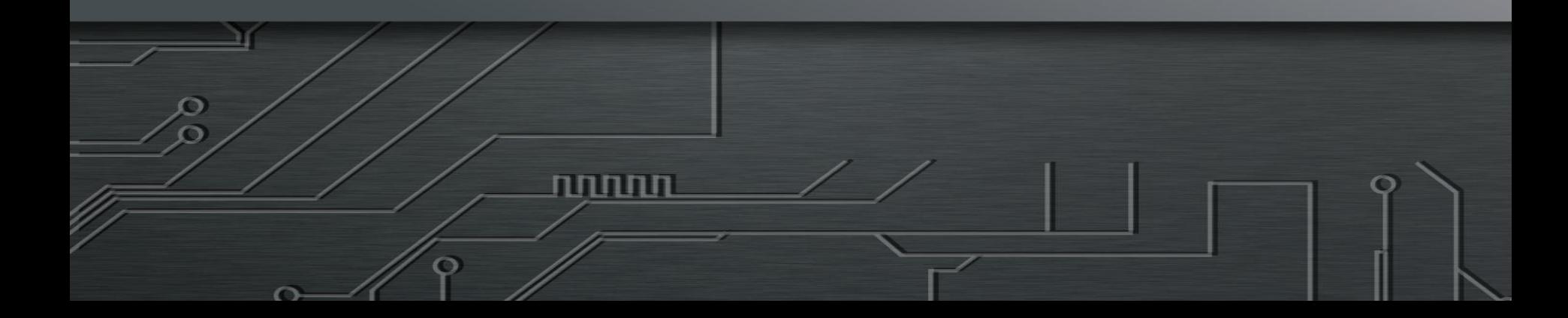

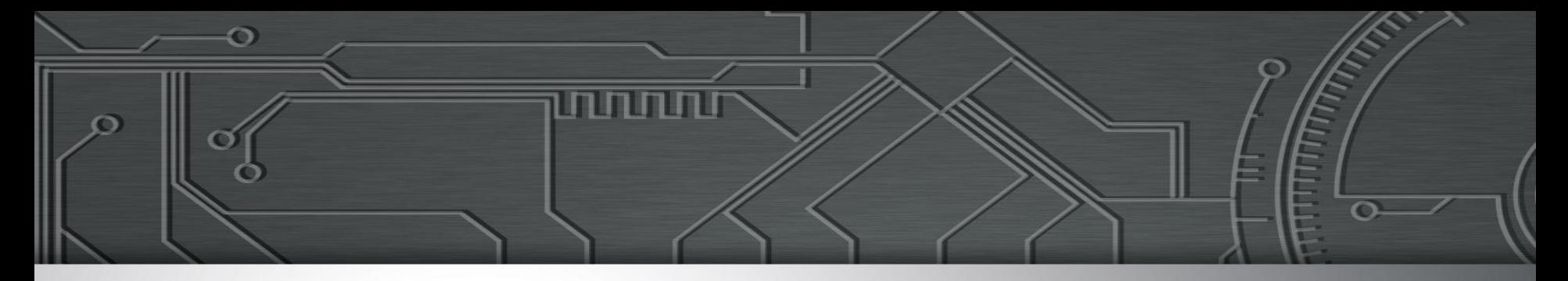

### TUTORIAL BCOP: COMMUNITIES

Eduardo Barasal Morales e Tiago Jun Nakamura

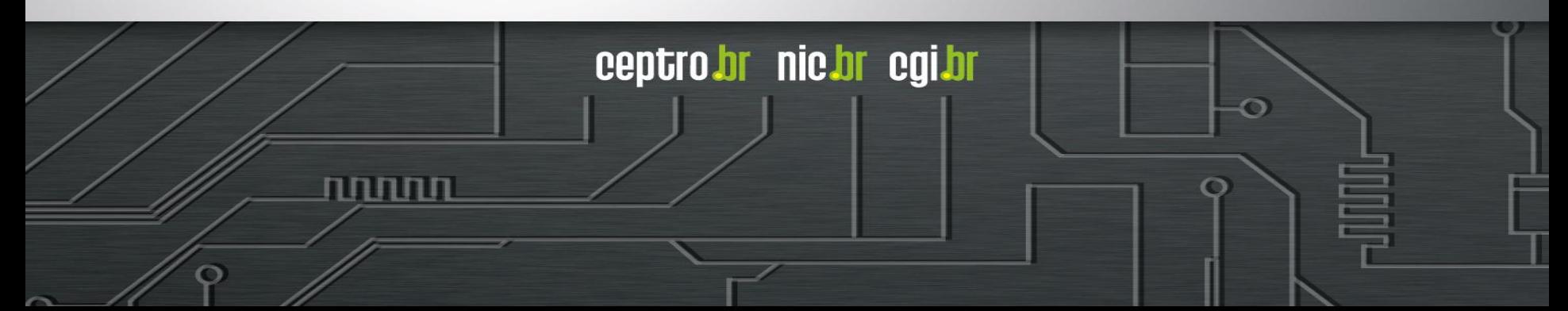

### Agenda

uuuu

ceptro.br nic.br cgi.br

- Motivação
- Entendendo o BGP
- Communities
- Considerações
- IX.br
- Casos de uso

6

#### Motivação

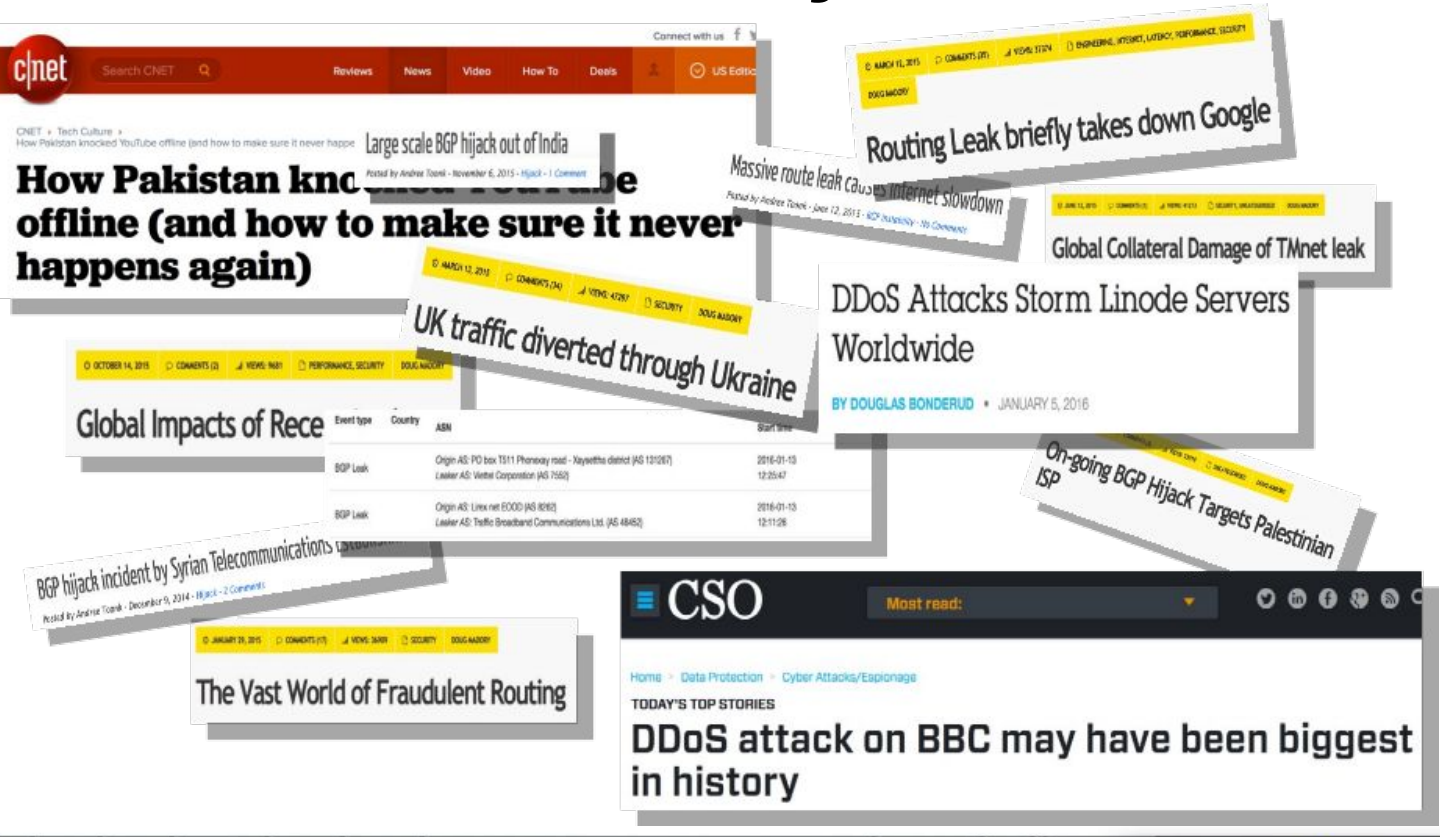

ත

uuuu

### Motivação

● Tudo que é feito com communities pode ser feito de outra forma.

else {

 $if (i)$ 

...

- Communities auxiliam os administradores de rede
- Facilitam as configurações de rede

```
Função de loop
int i;
for (i=0; i \le 2; i++) {
     if (i == 2) {
           x = 3; \}
```
Pode ser feita com as funções if e else de int  $i = 0$ : if (  $i = 2$  )  $\{ \}$ ...

if ( i == 2) { x=3; }

ceptro.br nic.br cqi.br

if ( i == 2) 
$$
\{\}
$$
  
else {  
 i++; }

տտու

 $i++$ ; }

#### Motivação

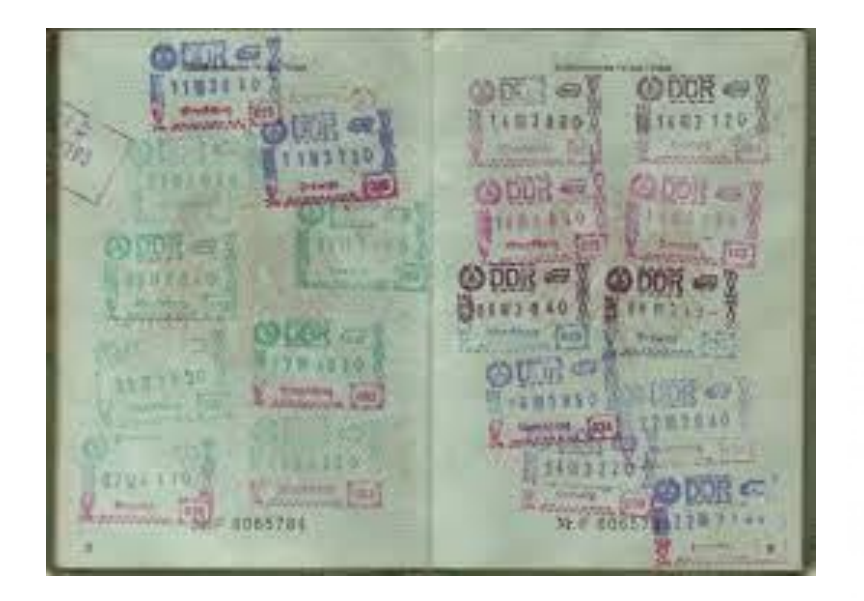

ö

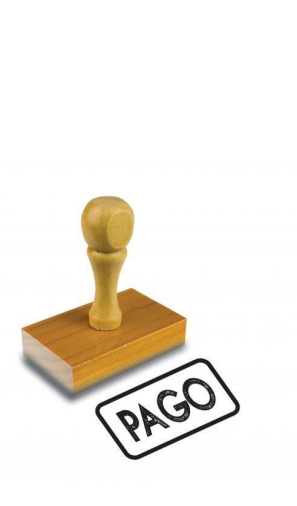

uuuu

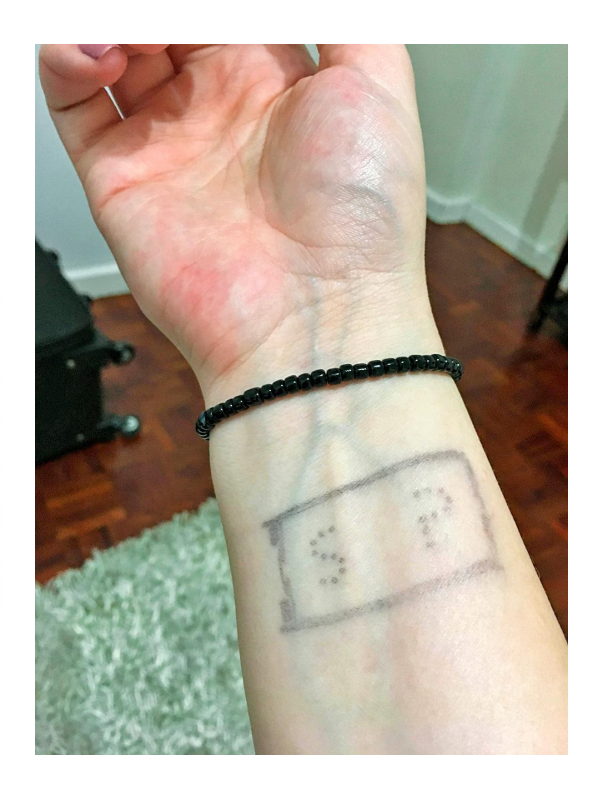

### **Entendendo o BGP**

ත

णणण

#### O que é o BGP

- Protocolo de Roteamento usado para trocar informações sobre caminhos entre diferentes redes (ASes diferentes)
- O BGP é um protocolo do tipo "path vector"
- Tem várias opções diferentes para implementação de políticas de tráfego

տտտ

ceptro.br nic.br cqi.br

● Usado no backbone da Internet pelos ASes

● BGP é um protocolo fofoqueiro!

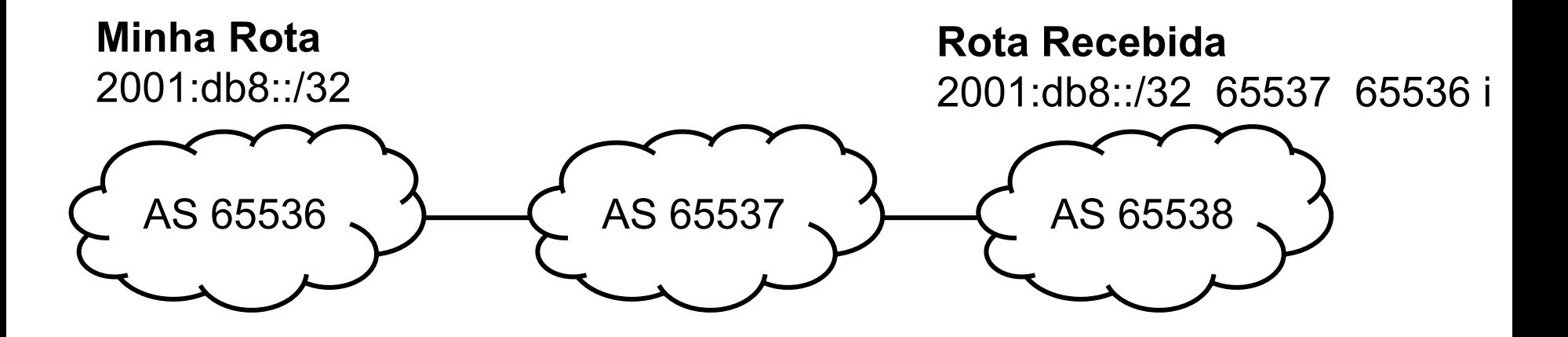

uuuu

● Quem conta o conto pode aumentar um ponto!

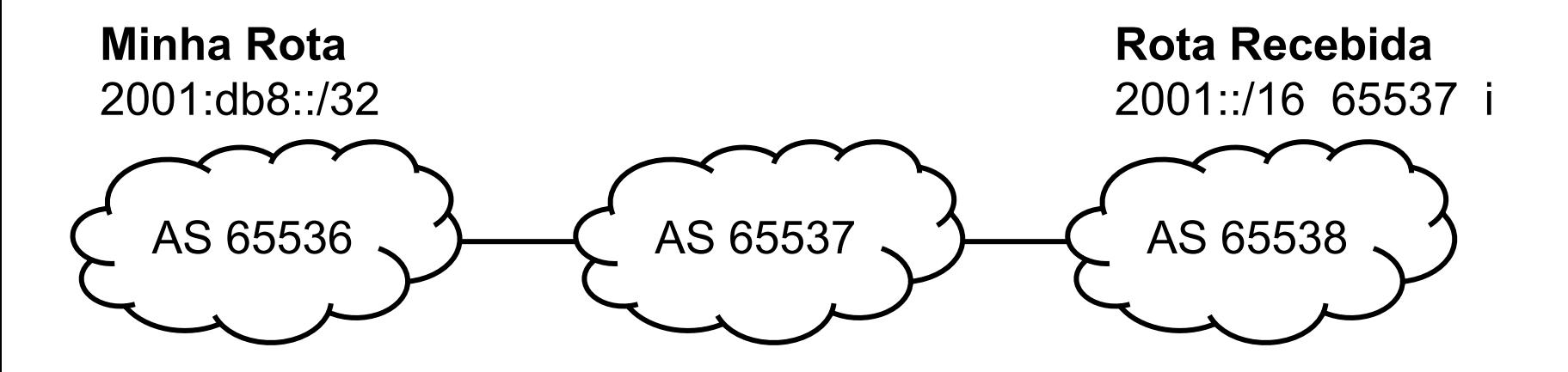

تاتاتاتاتا

● BGP é um protocolo político!

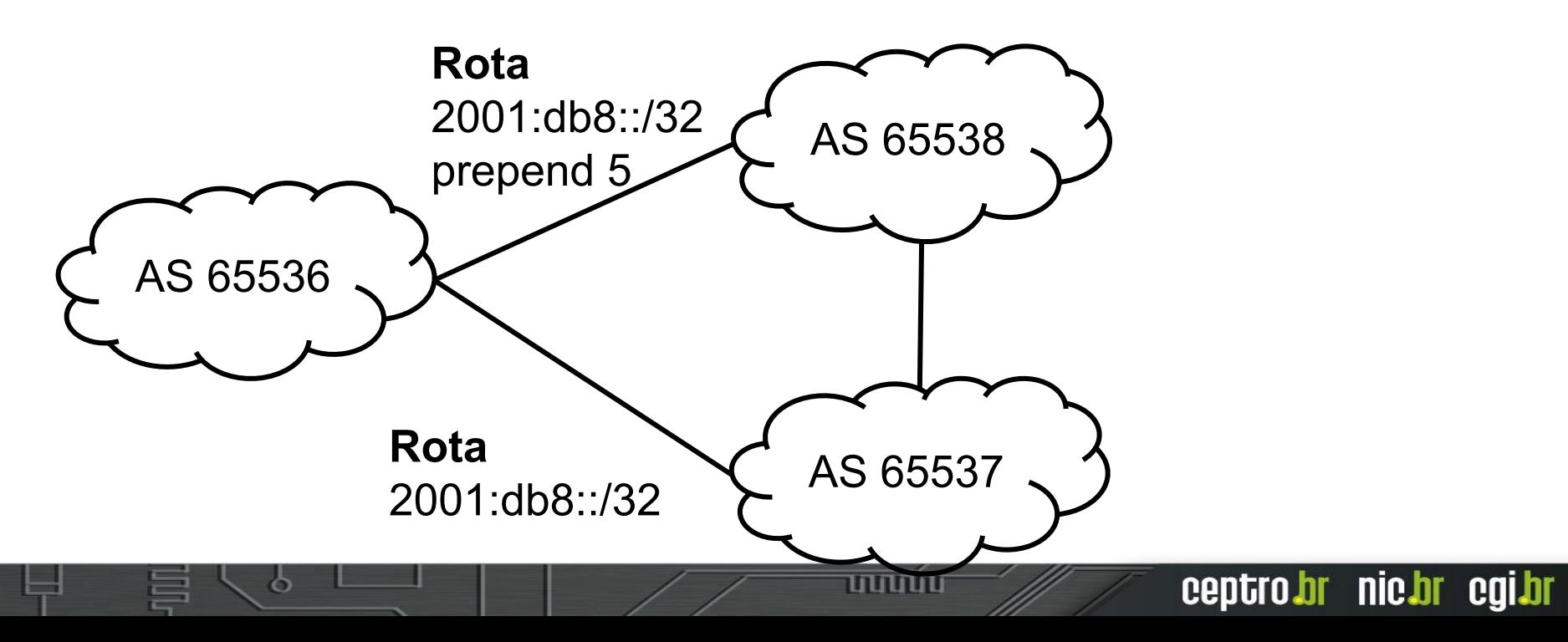

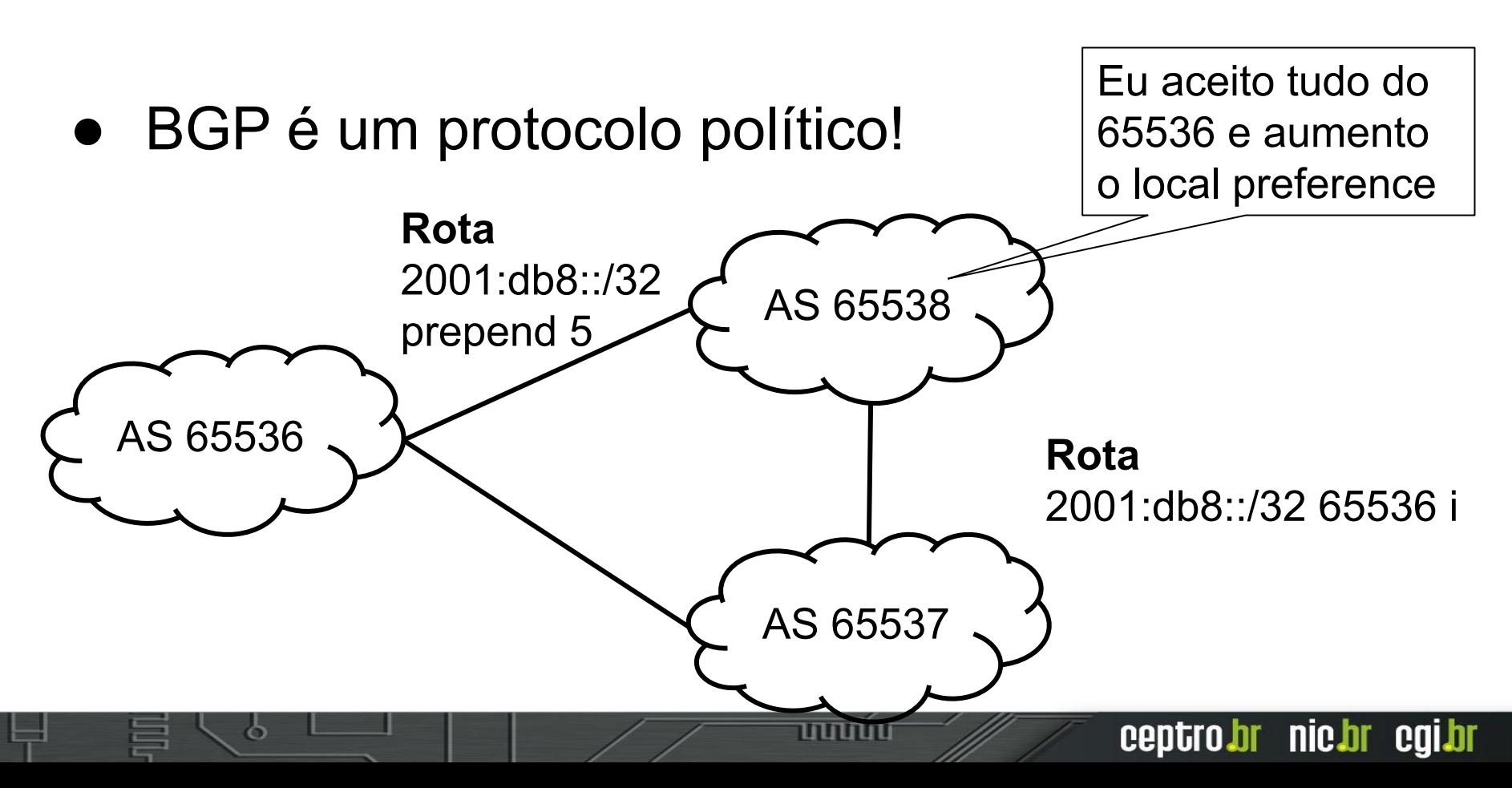

#### ● BGP é um protocolo político!

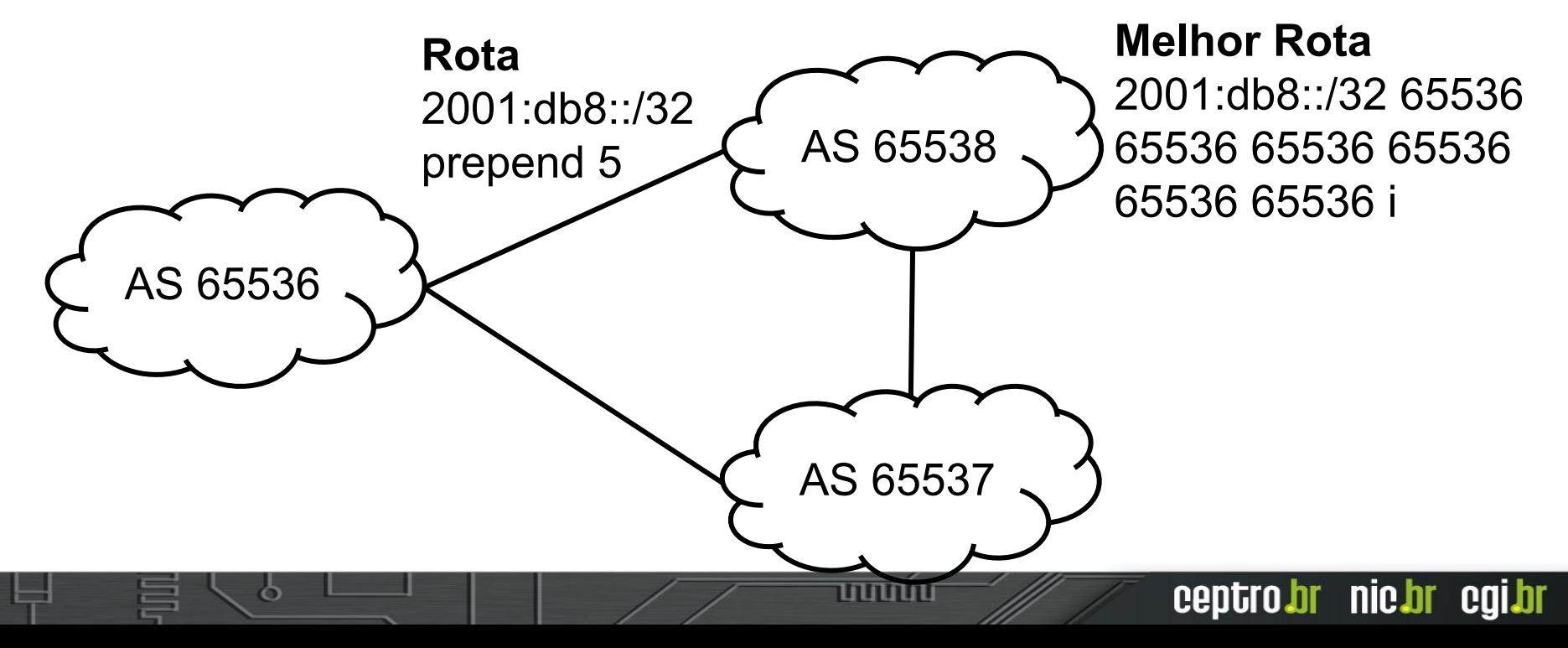

#### Entendendo o BGP

- É importante sempre conversar com outros sistemas autônomos.
- Não adianta configurar e largar!
- Precisa monitorar e entender que seu funcionamento depende de todos.

### **Communities**

ත

uuuu

#### **Communities**

ההההוו

- Atributo adicionado a rota no BGP
- Transitivo e Opcional
- Uma rota pode ter várias communities atreladas
- Existem 3 tipos
	- **Standard Communities (ou regular)**
	- Extended Communities
	- Large Communities

#### Standard Communities

- Definido na RFC1997 (ano de 1996) mais antigo
- Amplamente utilizado!
- Número de 32 bits (integer)
	- 2 campos de 2 octetos
	- Formato
		- 16 bits :16 bits
	- Para evitar repetições
		- Primeiros 16 bits normalmente são ASNs

- Número de AS : Número de Community
- E quando o ASN tem 32 bits?

#### Standard Communities Bem **Conhecidas**

- Lista da IANA
- Alguns roteadores já possuem a definição por padrão
- Mas precisa se implementar a sua ação
- Standard
	- [https://www.iana.org/assignments/bgp-well-known-communities/bgp-w](https://www.iana.org/assignments/bgp-well-known-communities/bgp-well-known-communities.xhtml) [ell-known-communities.xhtml](https://www.iana.org/assignments/bgp-well-known-communities/bgp-well-known-communities.xhtml)

הההחו

ceptro*b*r nic*b*r egi*b*r

- Exemplo:
	- Blackhole
	- Graceful shutdown

#### Extended Communities

- Definido na RFC4360 (ano de 2006)
- Número de 64 bits (integer)
	- 1 ou 2 octetos para identificar o Tipo
		- Tipos registrados pela IANA
		- [https://www.iana.org/assignments/bgp-extended](https://www.iana.org/assignments/bgp-extended-communities/bgp-extended-communities.xhtml)[communities/bgp-extended-communities.xhtml](https://www.iana.org/assignments/bgp-extended-communities/bgp-extended-communities.xhtml)

- Formato diversos
	- (Tipo)16 bits : (ASN) 16 bits : (Local) 32 bits
	- $(Tipo)16 bits : (IPv4) 32 bits : (Local) 16 bits$
	- (Tipo)16 bits : (Local) 48bits

### Large Communities

- Definido na RFC8092 (ano de 2017) novo
- Crescendo em implantação muitos ainda não utilizam.
- Número de 96 bits (integer)
	- 3 campos de 4 octetos
	- Formato
		- 32 bits : 32 bits : 32 bits
		- ASN : Função : Parâmetro
			- Comum Meu ASN : Ação : outro ASN

#### Large Communities

#### **BGP Speakers**

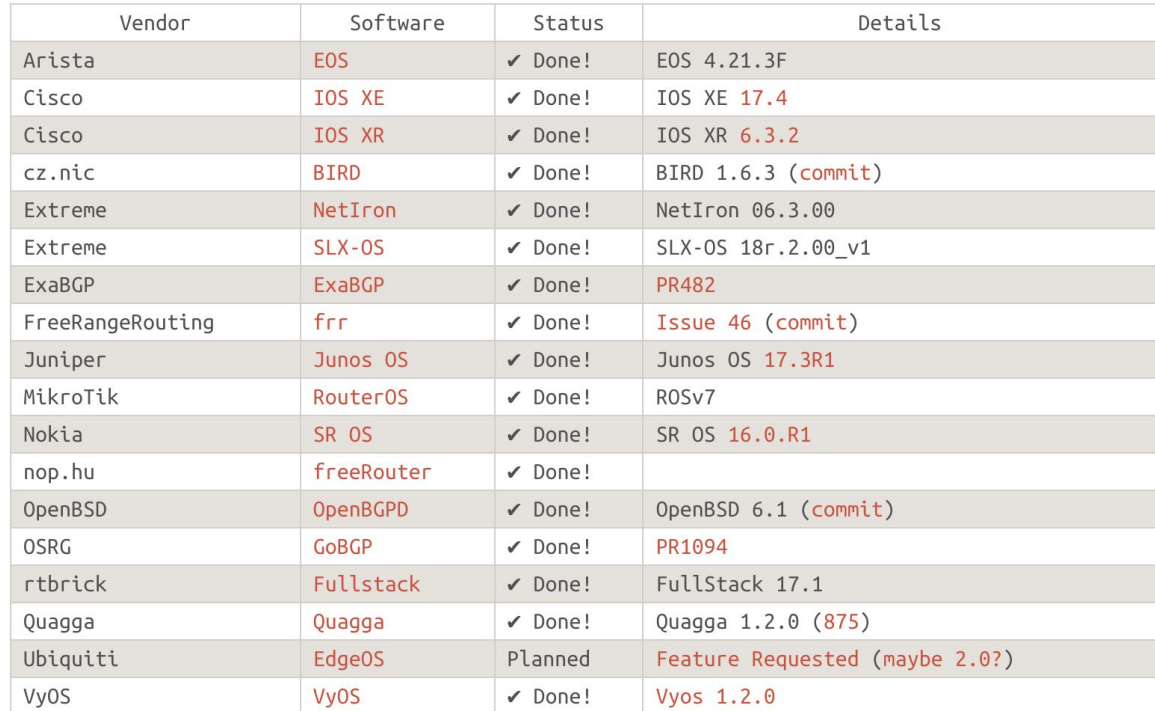

www

ceptro.br nic.br cgi.br

[http://largebgpco](http://largebgpcommunities.net/implementations/) [mmunities.net/imp](http://largebgpcommunities.net/implementations/) [lementations/](http://largebgpcommunities.net/implementations/)

ත

### Como usar Communities?

- Duas categorias
	- Marcação Informativas
		- Servem para trazer alguma referência sobre a rota
			- Ex: De que país veio a rota
	- Marcação de Ação
		- Servem para influenciar nas políticas de roteamento
			- Ex: aumente o local preference de determinada rota

տտու

#### Communities Informativas

- Geralmente o foco em transmitir:
	- Onde a rota foi aprendida
		- Rotas continentais, nacionais, regionais ...

- Como a rota foi aprendida
	- Trânsito, peer, cliente, interna ...
- Ela pode ser usada para tomar alguma ação
	- Por você
	- Por um trânsito
	- Por um outro

#### Communities Informativas

- Não existe um padrão definido
- Cada rede faz a sua regra
- Mas seguem algumas sugestões
	- Separar os dígitos para cada ideia
		- Um dígito para geografia, outro para relacionamento
	- Pensar em dividir em 9 seções
		- 0-9 o que cabe num dígito
	- Planejar o futuro
		- Uma vez criado e divulgado pode ser difícil mudar

### Standard Communities Informativas

- Exemplo: 64500 : TCPRE
- T Tipo de relacionamento Trânsito, Peer, IX, cliente, interno…
- C Continente América, África, Europa, Ásia e Oceania
- P País Brasil, Argentina, Paraguai, Uruguai, Chile…
- R Região Sudeste, Sul, Norte, Nordeste e Centro-oeste
- E Estado São Paulo, Rio de Janeiro, Espírito Santo, Minas Gerais

### Standard Communities Informativas

- Exemplo: 64500 : 31524
- T Trânsito
- C América
- P Brasil
- R Sudeste
- E São Paulo

● O mesmo pensamento pode ser passado para as extended e large communities.

### Large Communities Informativas

- Exemplo: 64500 F : P
- Função Como as rotas foram aprendidas
	- 1 Código de região
	- 2 Código de País
	- 3 Tipo de relacionamento
- Parâmetro informação extra que especifica a função
	- 1 : 2 rotas aprendidas da África (UNSD)
	- 2 : 076 rotas aprendidas do Brasil (ISO 3166-1)
	- 3 : 1 rotas aprendidas internamente (você decide)

#### Recomendações

- Não confunda as communities Informativas com as de ação!
	- Deixe fácil de identificar cada uma delas
		- Ex: Informativas 5 dígitos e Ação 4 dígitos
- Não deixe que outros te enviem as suas communities informativas

ceptro.br nic.br cqi.br

Filtre elas antes que tenha problemas!

### Communities de ação

տոտո

- Principais funções
	- Manipular os atributos de BGP
		- AS-PATH
		- Local-Preference
		- Multi-Exit Discriminator (MED)
		- Next-Hop Address
		- Entre outros
	- Influenciar nas rotas repassadas
		- Repassa ou não (export)

### Communities de ação

- Muitas vezes o repasse de rotas pode ser escolhido
	- **Geografia** 
		- Não repassar as rotas internacionais
	- Relacionamento
		- Não repassar as rotas para o IX
	- Para um AS específico
		- Não repassar as rotas para o ASXXX
	- Ou outra regra que queira inventar e divulgar ■ Não deixe de publicar.

### Large Communities de Ação

- Exemplo: 64500 F : P
- F Função escolhida
	- 1 No export para os vizinhos do País X (Código)
	- 2 No export para outro ASN
	- 3 Adiciona um prepend para o vizinho AS X
- P informação extra que especifica a função
	- 1 : 076 não exporta para ASes do Brasil (ISO 3166-1)

- 2 : 64501 não exporta para o AS 64501
- 3 : 64502 adiciona um prepend para o AS 64502

#### Recomendações

- Publique e atualize a documentação sobre as suas communities
	- Ajuda debug de problemas
	- Auxilia os filtros
- Encoraje seus clientes a filtrarem as suas communities de ação na entrada se necessário
- Provenha um Looking Glass que mostre as communities

## **Considerações**

ත

uuuu

#### Quem adicionou a community?

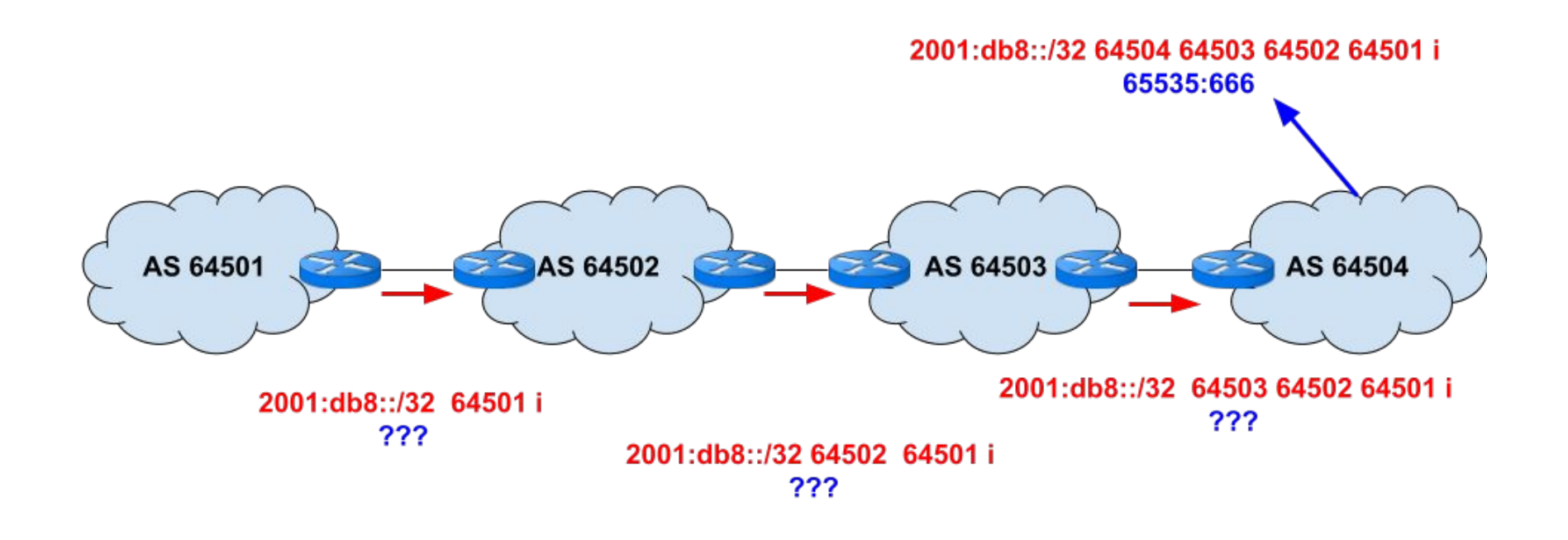

www

#### Communities podem vazar

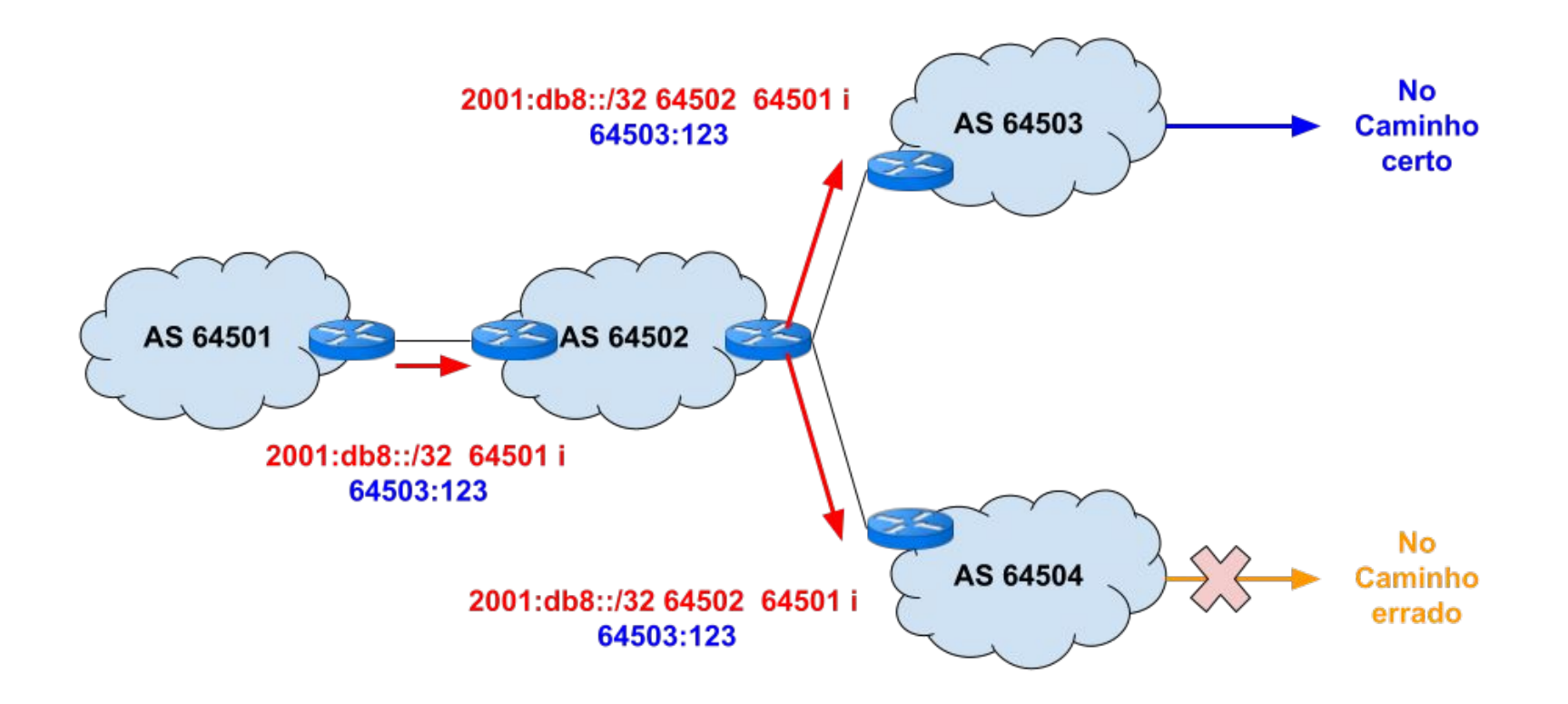

ö

प्रप्रप्राप
## Possível ataque

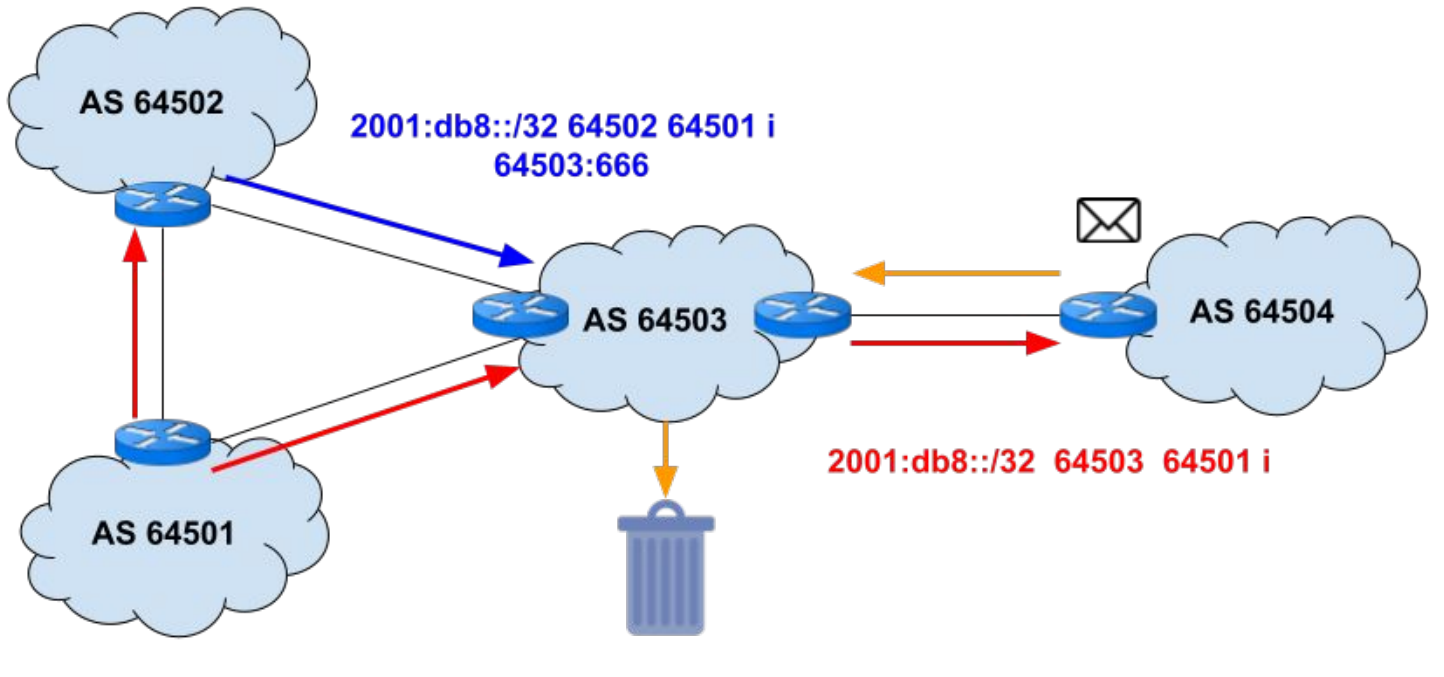

प्रप्रप्राप

ceptro.br nic.br cgi.br

2001:db8::/32 64501 i

ö

# IX.br possui communities

णणा

#### **Traffic engineering**

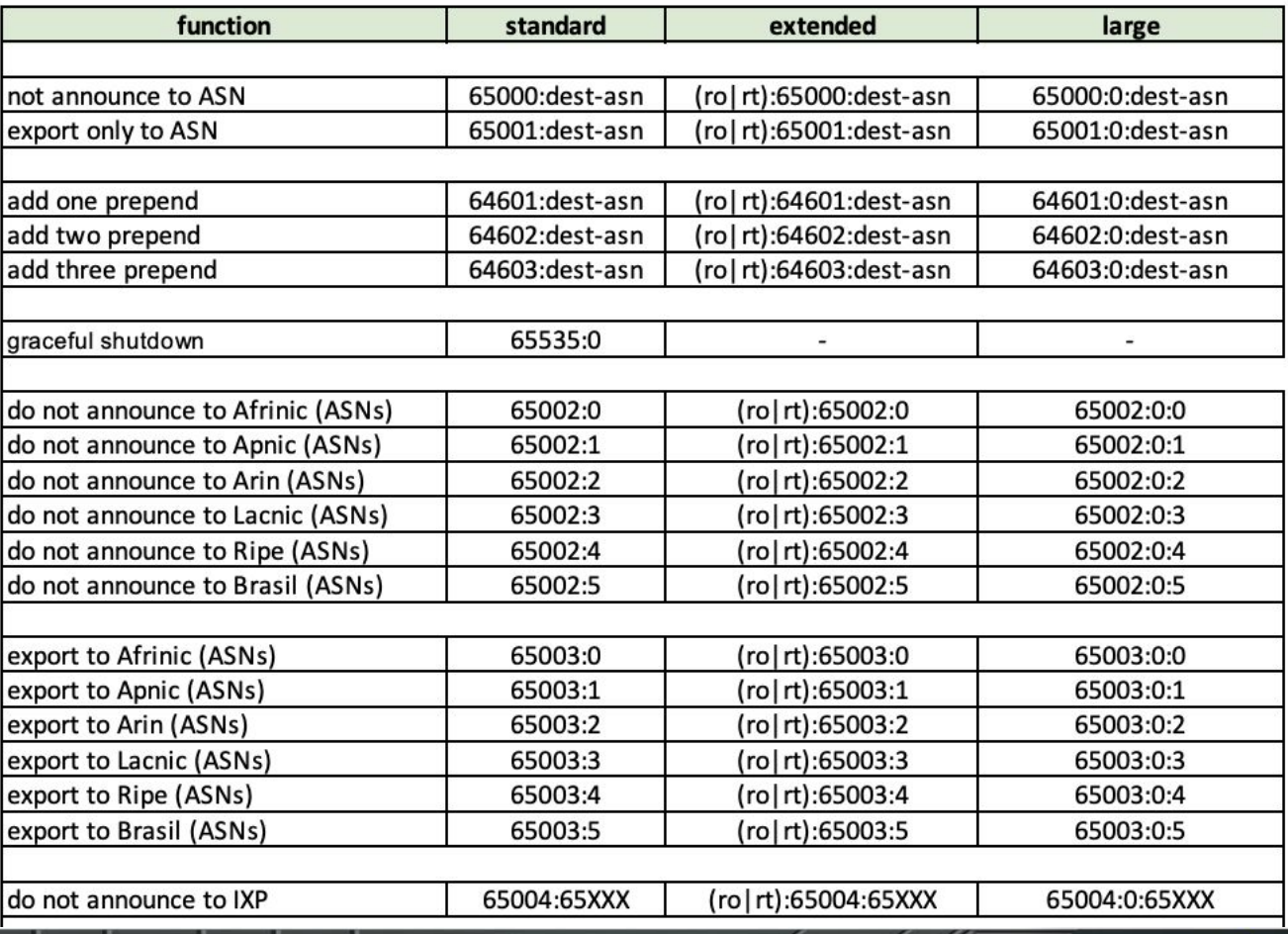

<u>uuuúu</u>

巪

 $\ddot{\circ}$ 

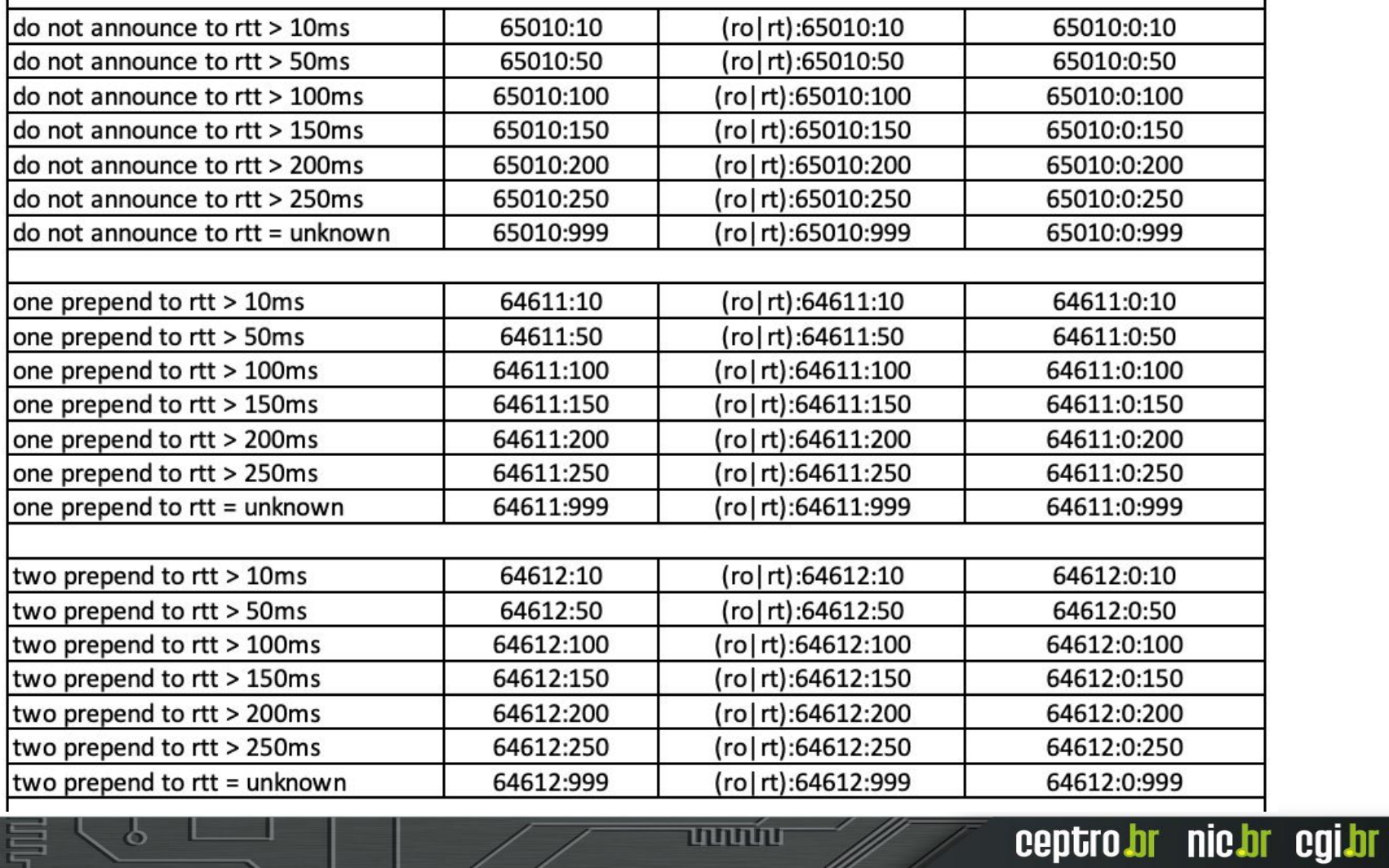

昌

 $\ddot{\circ}$ 

**uunnu** 

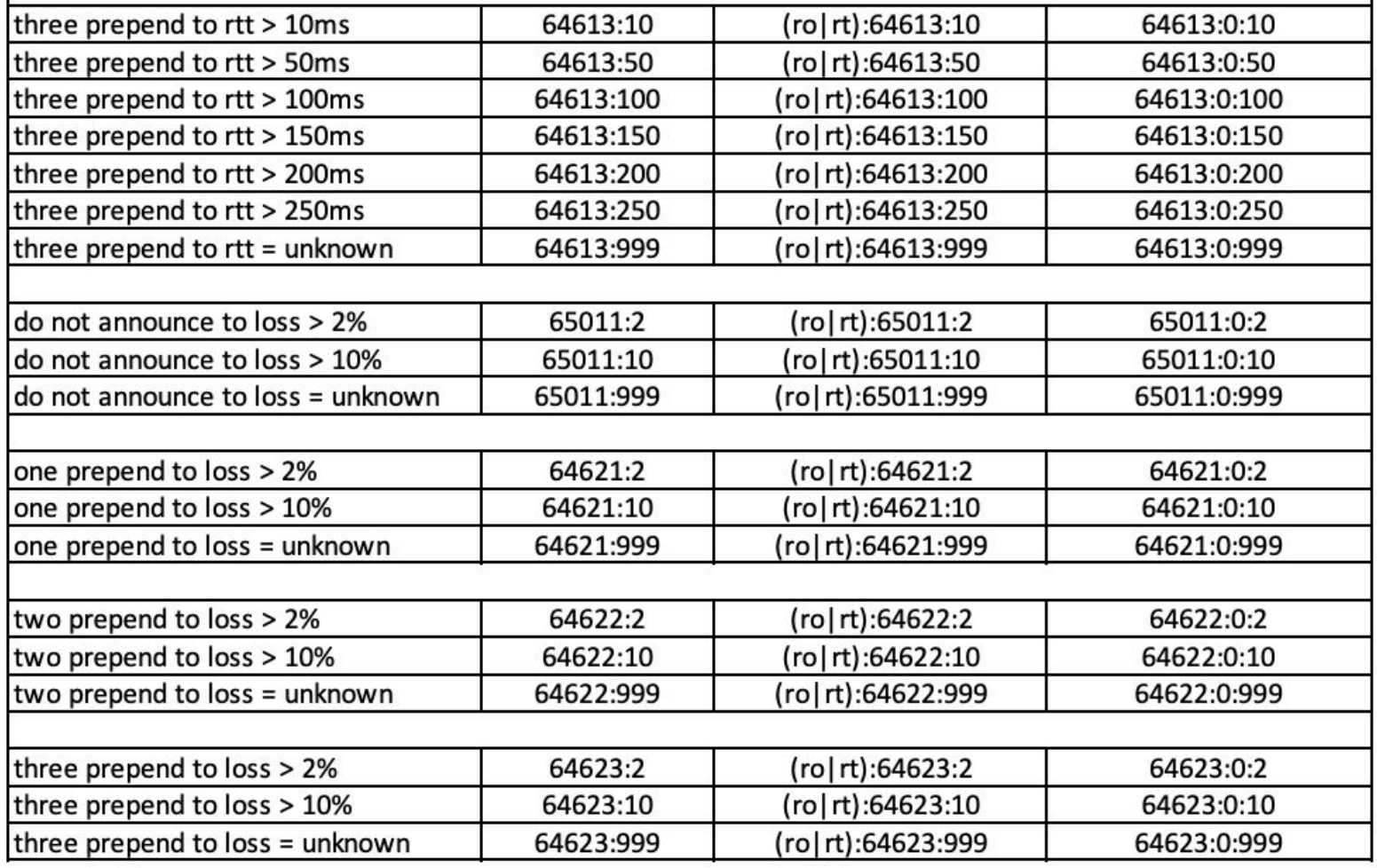

昌

 $\ddot{\circ}$ 

**11111111** 

#### **Informatives**

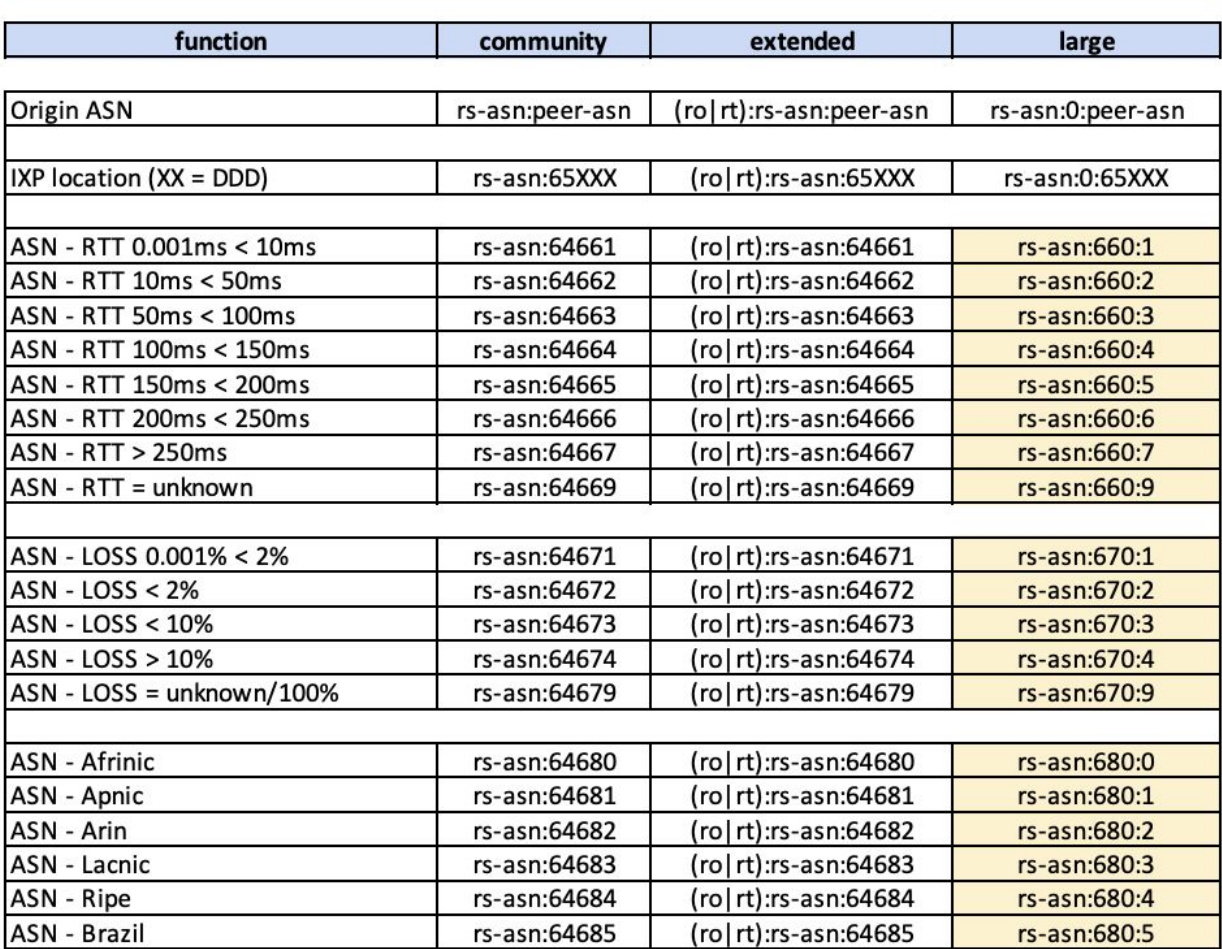

<u>uuuúu</u>

巪

 $\ddot{\circ}$ 

#### Filtro

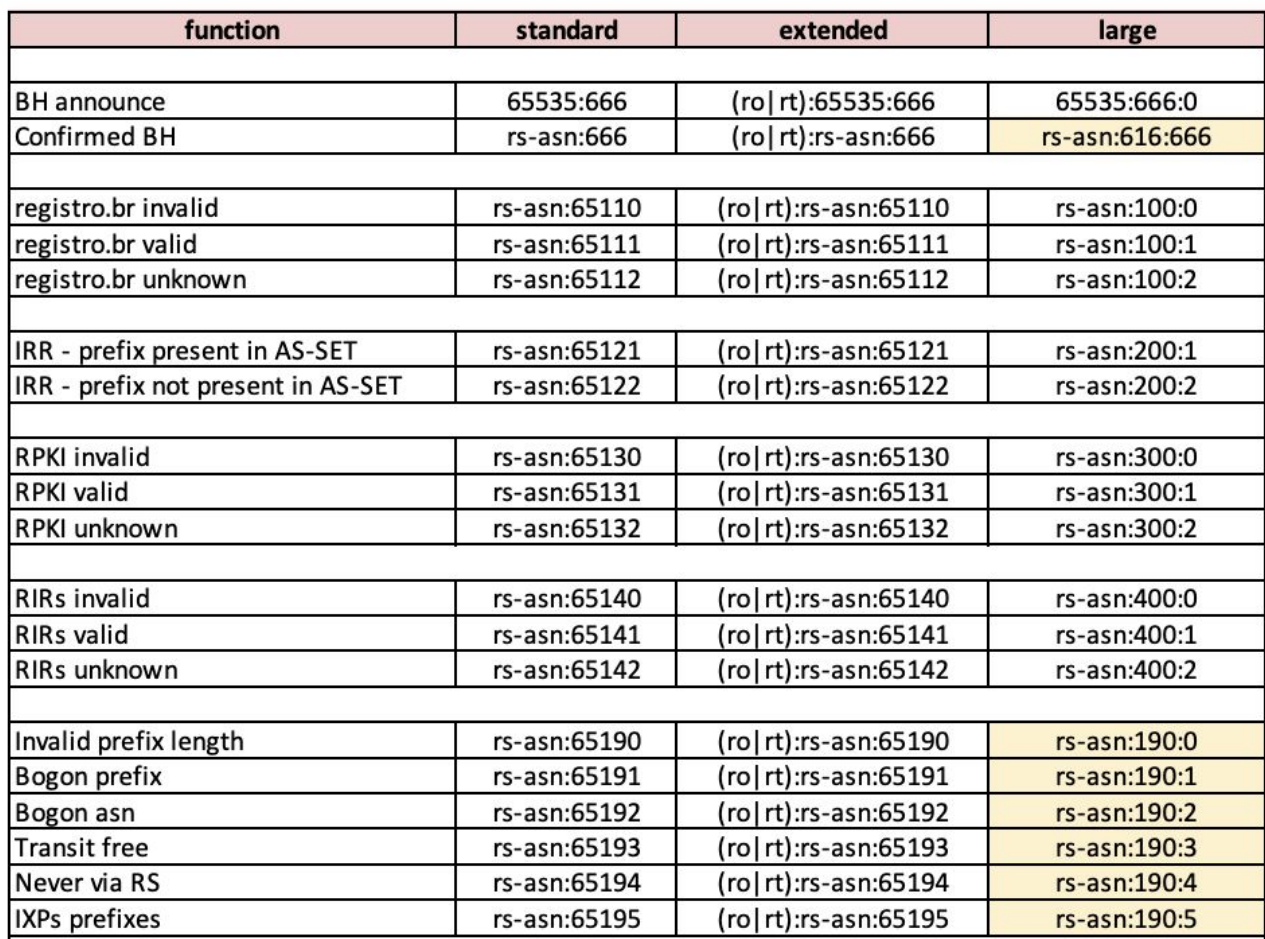

巪

 $\ddot{\circ}$ 

**www.** 

# No IX.br

- Todas as localidades possuem communities
	- Em Vitória/ES
		- Vai ter todas do documento em breve
	- Em São Paulo/SP
		- Possui as Validação de origem(Filtro) e algumas de engenharia de tráfego (simples)

ההההוו

- As demais localidades
	- Possui algumas de engenharia de tráfego (simples)

## IX.br - Communities de medições

- Packet loss e RTT
- A cada 30 min se faz uma medição
- A cada 6 horas se calcula a média das medições de 30 min
- No final do dia se calcula a média das medições de 6 horas e se estabelece um valor final
- No outro dia, de manhã, é aplicado às communities baseadas neste valor final do dia anterior

ceptro.br nic.br cqi.br

○ Esta community fica fixa durante o dia todo

# **Casos de estudo**

ö

uuuu

# **Caso** I **Evitando vazamento de Rotas**

mmm

## Vazamento de Rotas

- Acontece quando uma rota é repassada e não deveria ser.
- O MANRS ensina como resolver isso!
	- Filtros
		- Prefixo
		- AS-path
	- Mas precisa saber aplicar corretamente.
	- <https://www.manrs.org/>
- Communities não são essenciais mas podem ajudar.

הרחרו

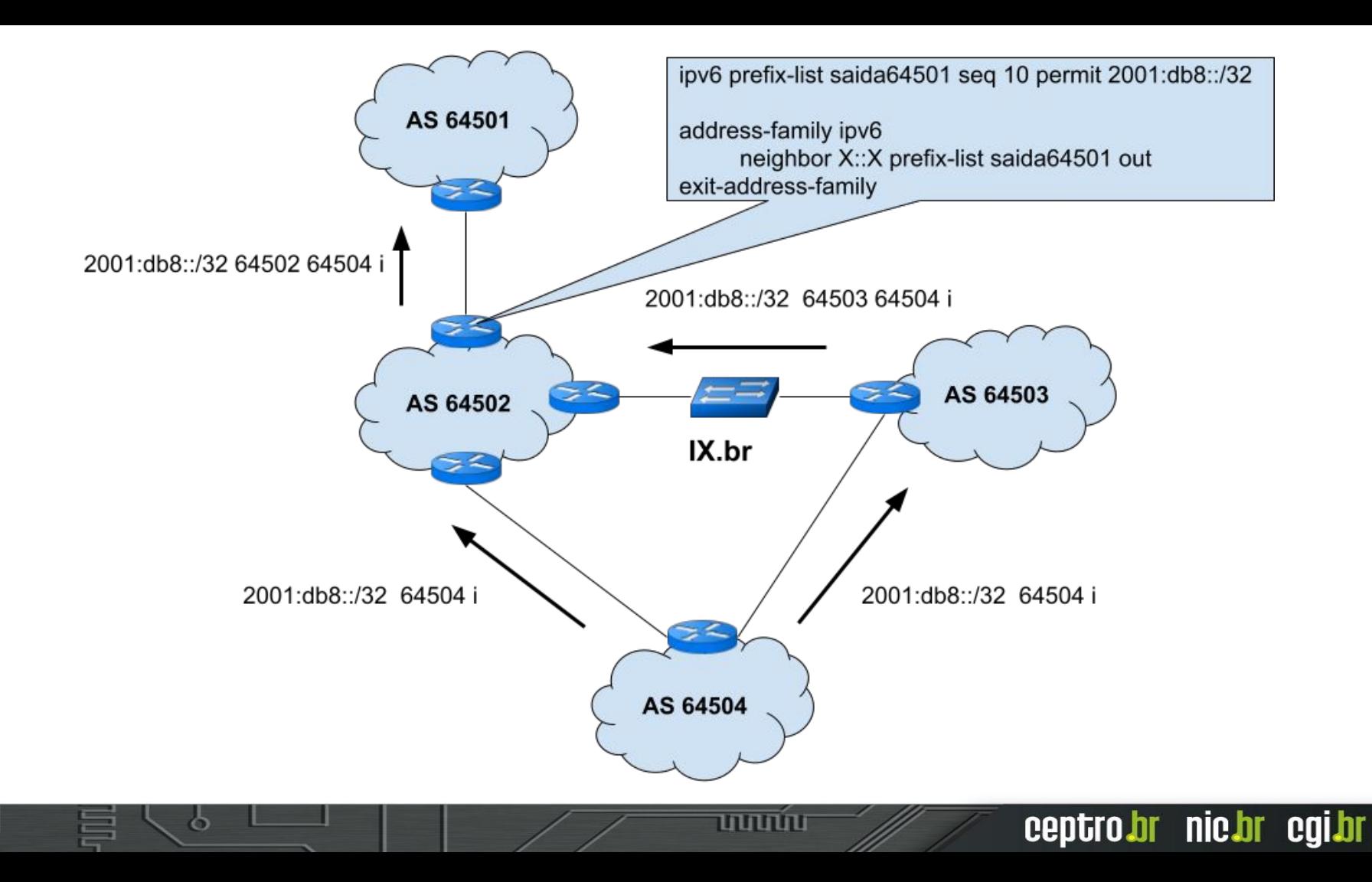

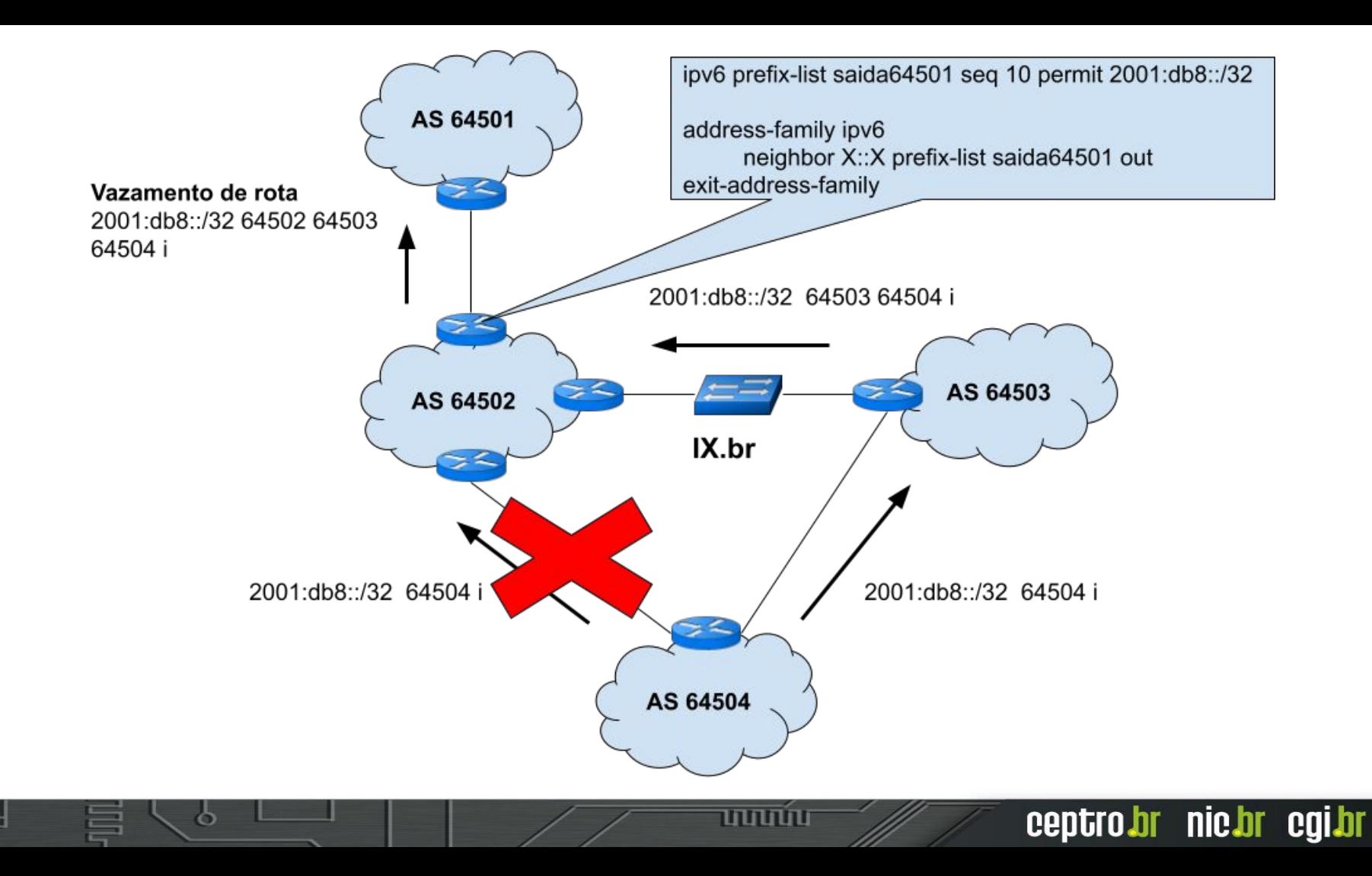

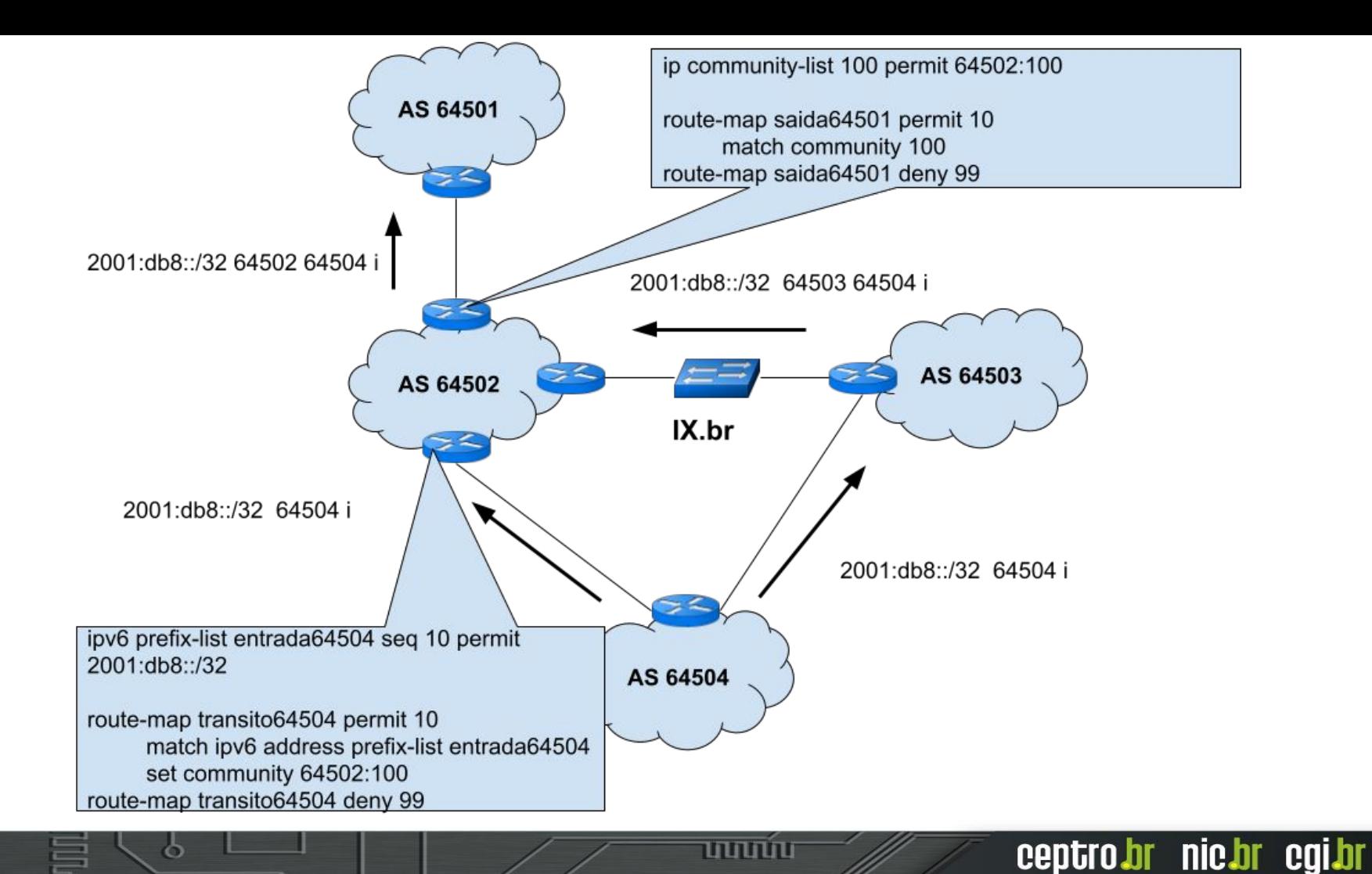

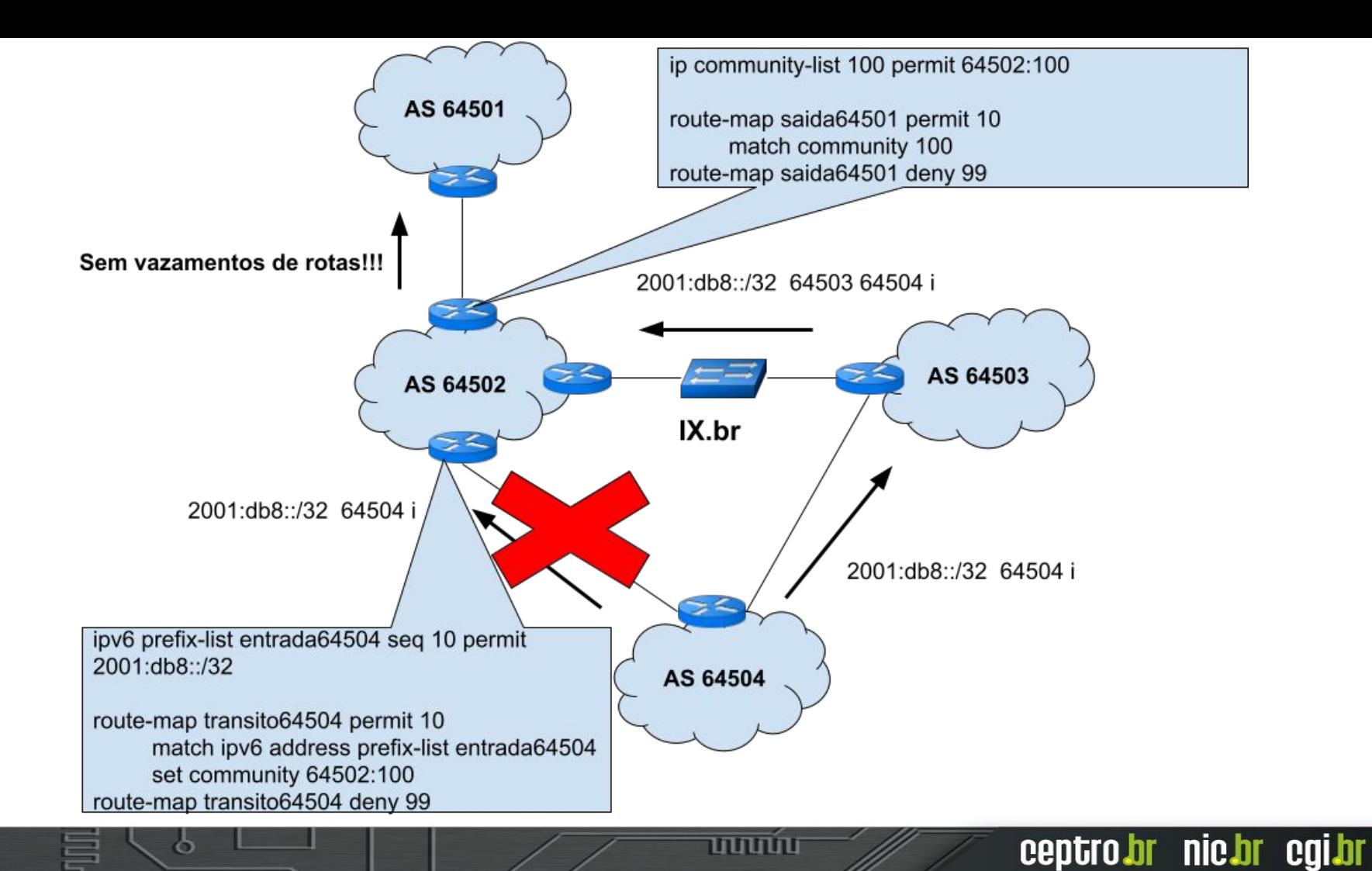

# **Caso 2** Pedindo para o trânsito piorar a rota no IX.br

## Pedindo para o Trânsito

- Muitos trânsitos fornecem uma documentação de communities que se pode utilizar
- As vezes é possível influenciar como a sua rota é enviada para a saída dele
	- Mas nem sempre!
	- Lembre que eles possuem links com custos diferentes

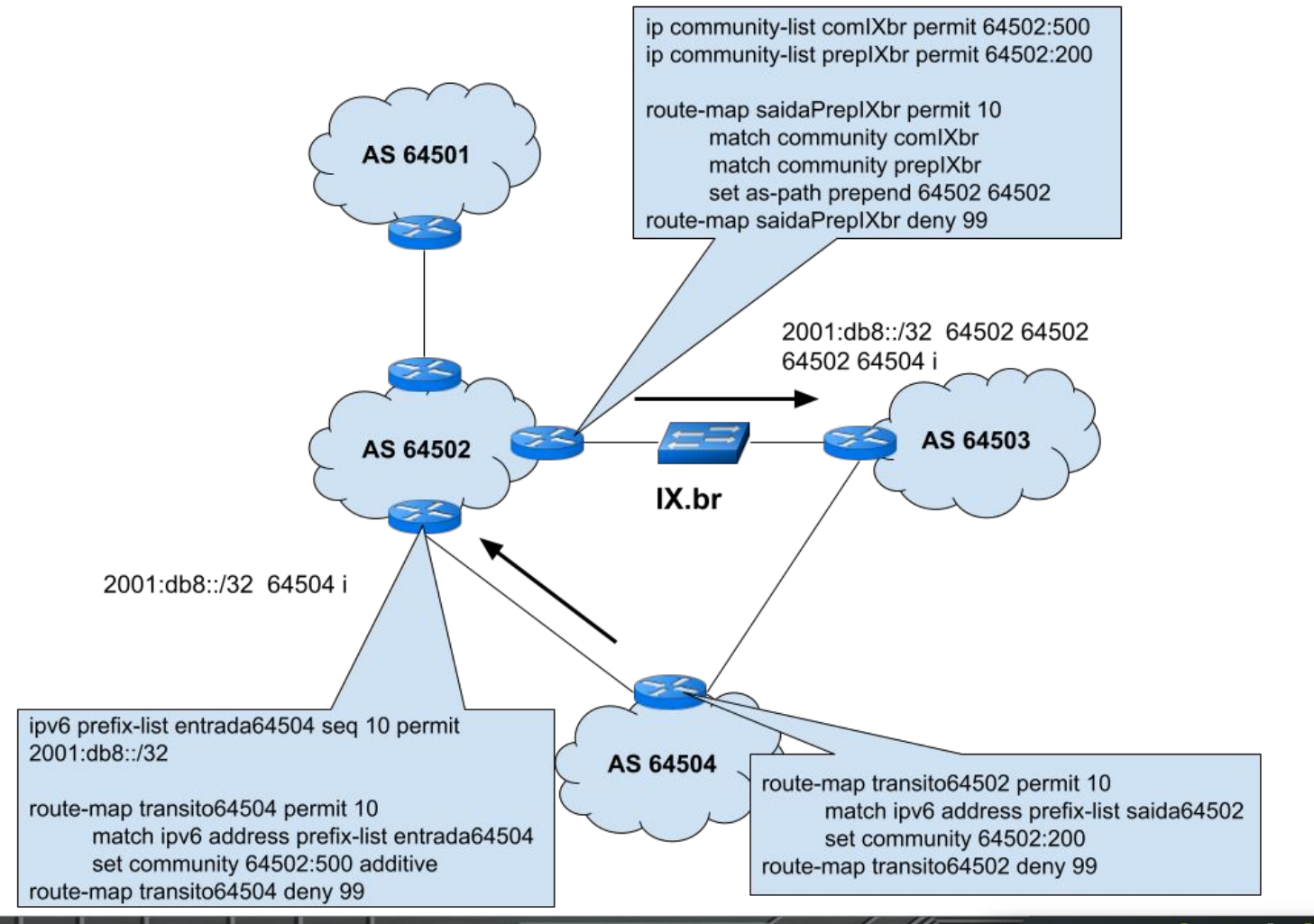

uuuu

# **Caso 3 RTBH dentro do provedor**

ההמחו

## RTBH

- Remote Trigger BlackHole
- Pode ser aplicado
	- Dentro do Provedor
	- $\circ$  Em PTTs (IX.br, DE-CIX)
	- Em outro Provedor
- Um roteador avisa os demais que a rota precisa ser direcionada para o lixo

ההההוו

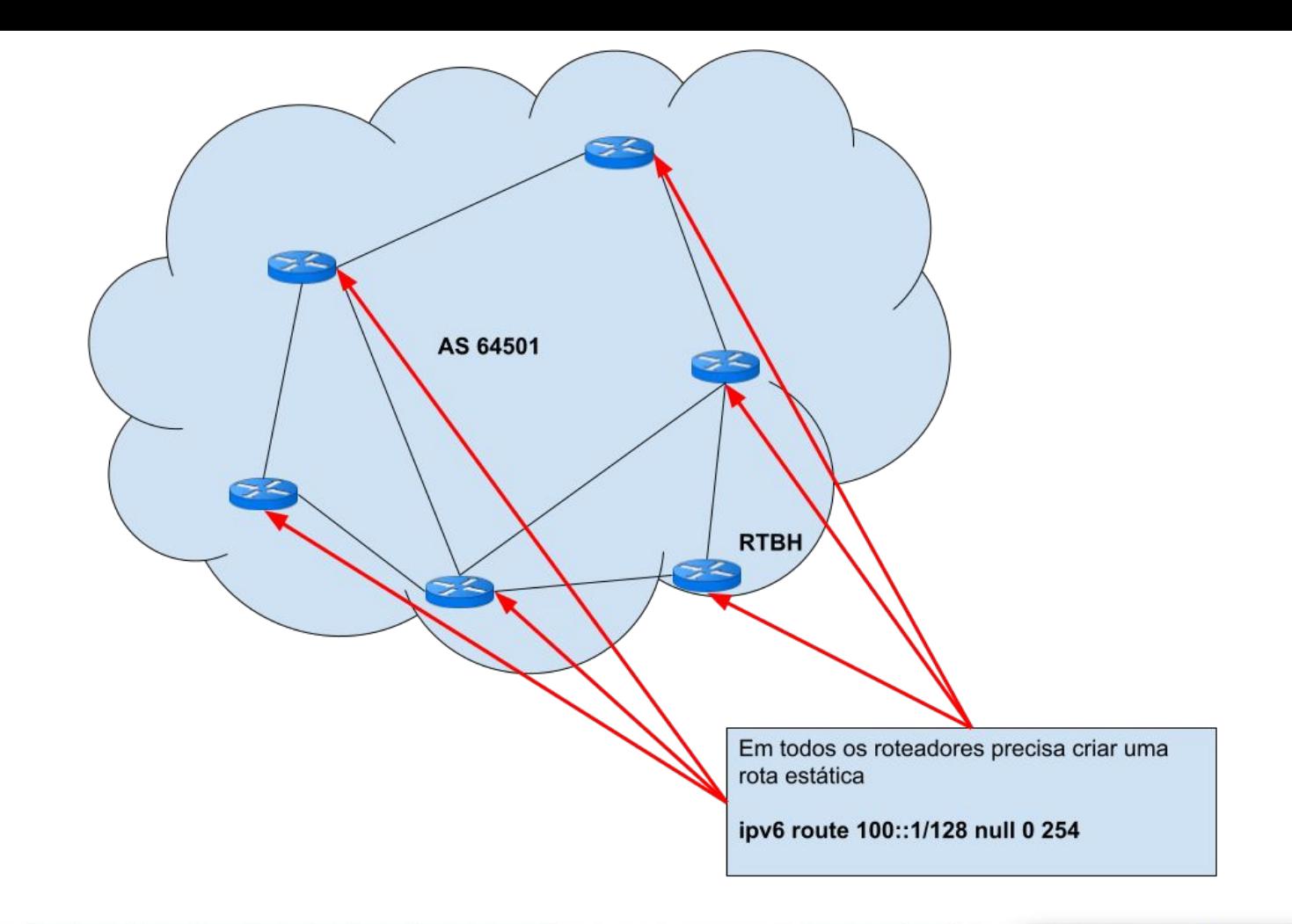

ö

**uuun**u

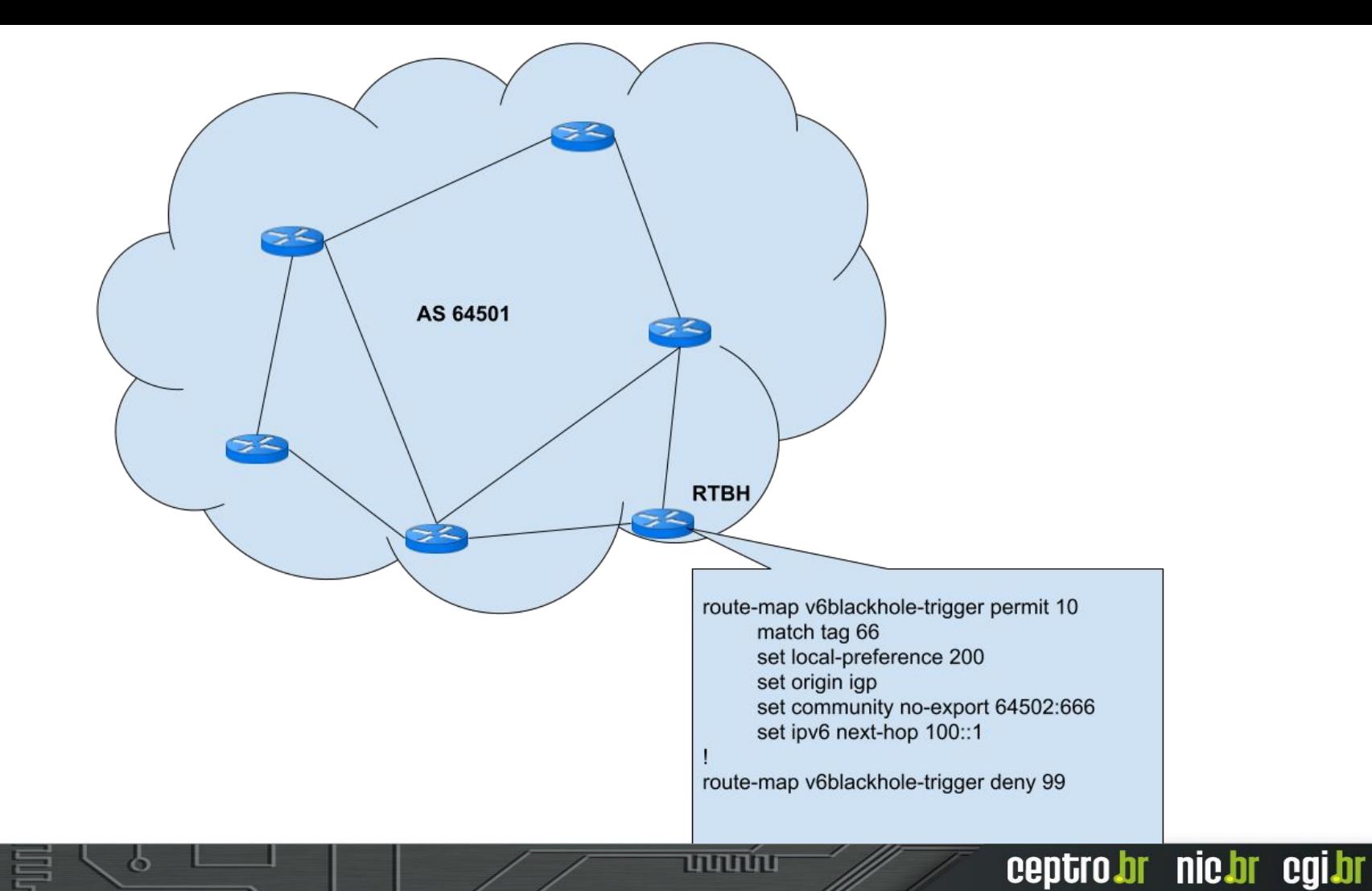

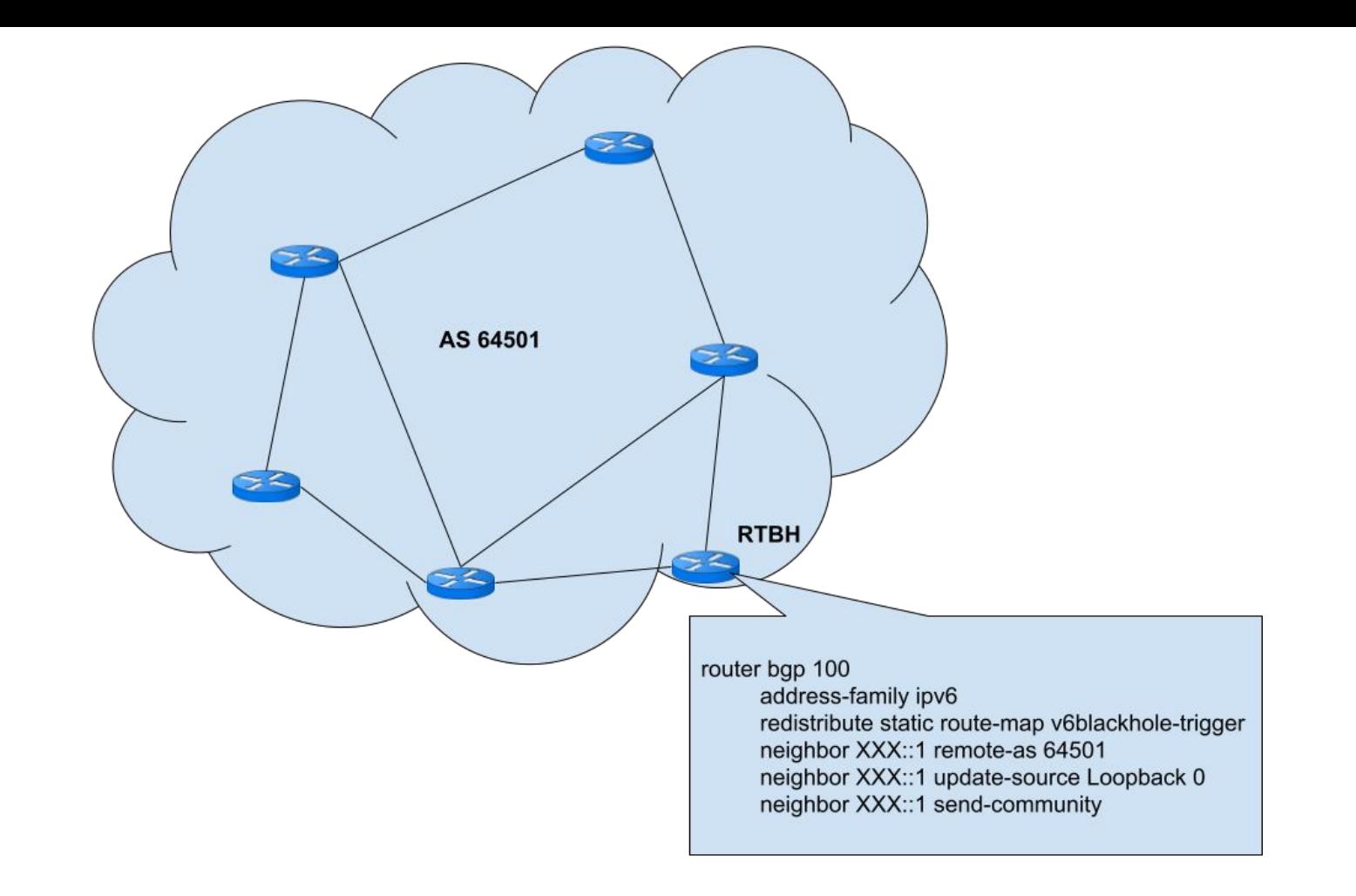

m

पापापाप

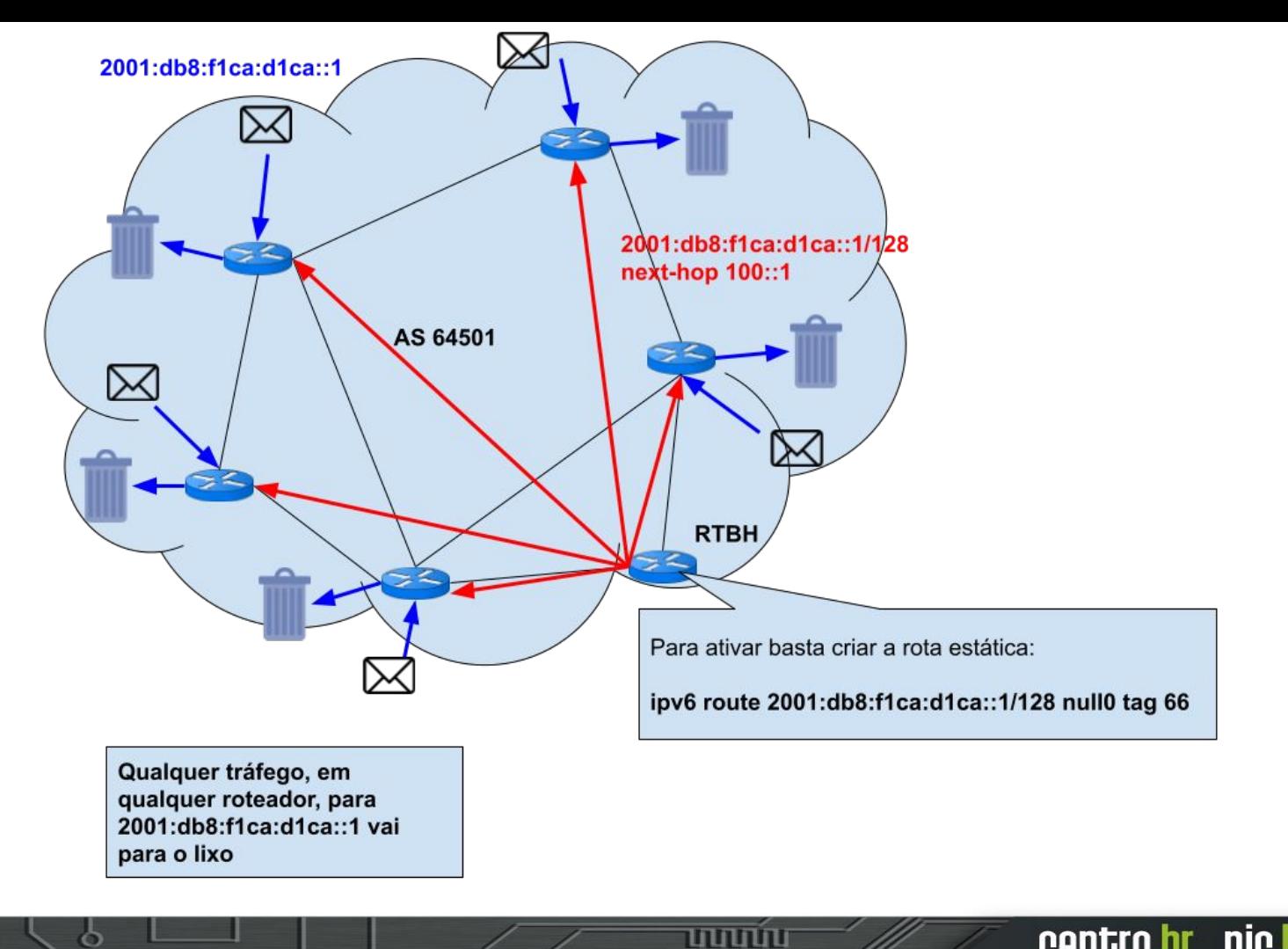

# **Caso 4 RTBH no IX.br**

ත

णणण

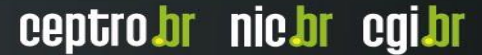

# No IX.br

- Para se utilizar o Blackhole é preciso
	- Ser um Sistema Autônomo registrado no Registro.br(whois)
	- $\circ$  Usar rotas /32 em IPv4 ou /128 em IPv6
	- Ser o detentor da Rota (as-path com origem seu ASN)
	- Não pode ter intermediários (as-path não pode ter outro ASN além do seu)
	- $\circ$  Usar 65535:666 ou (ro|rt):65535:666 ou 65535:666:0

ceptro.br nic.br cqi.br

● Por enquanto só tem no IX de Vitória/ES

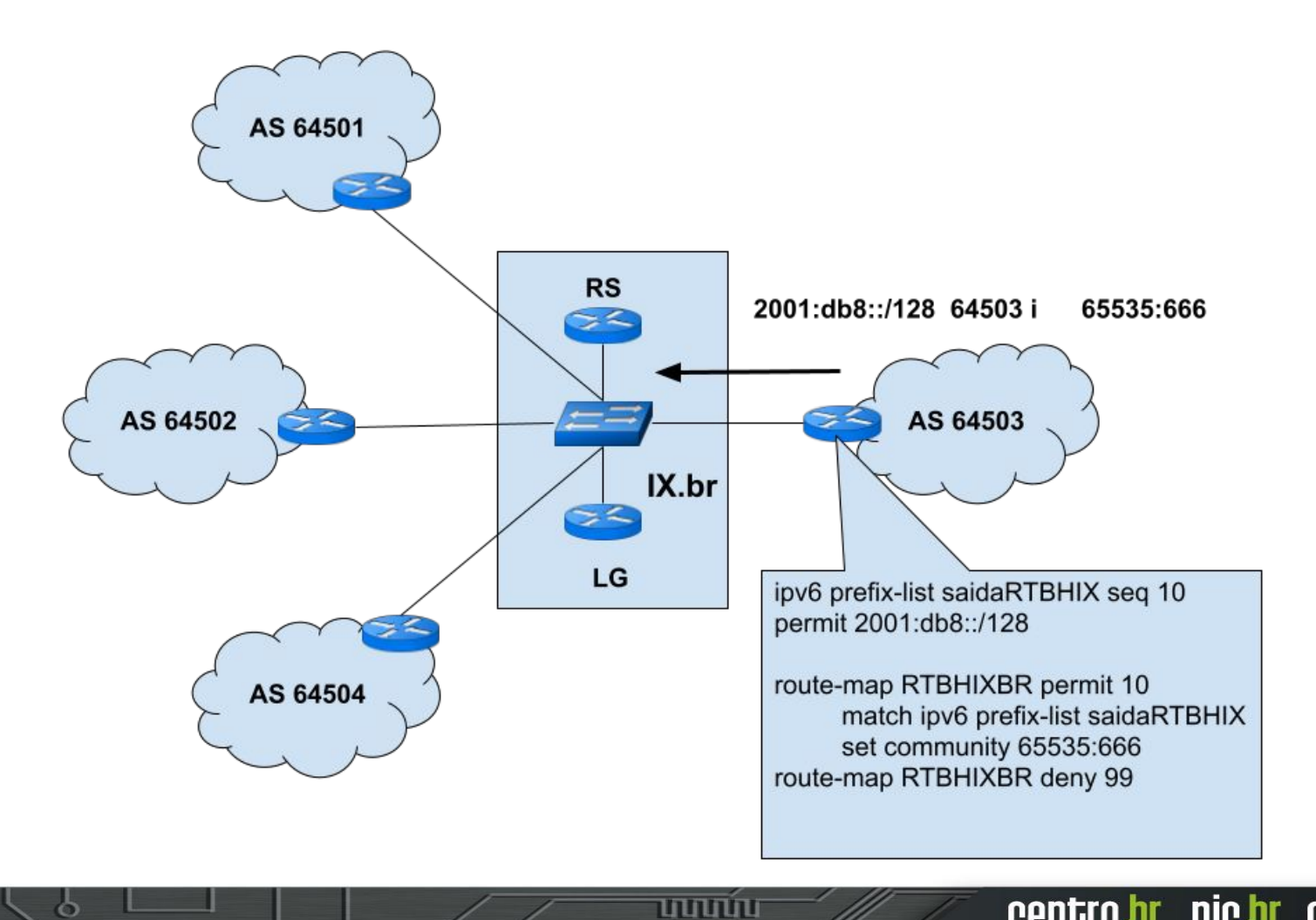

ö

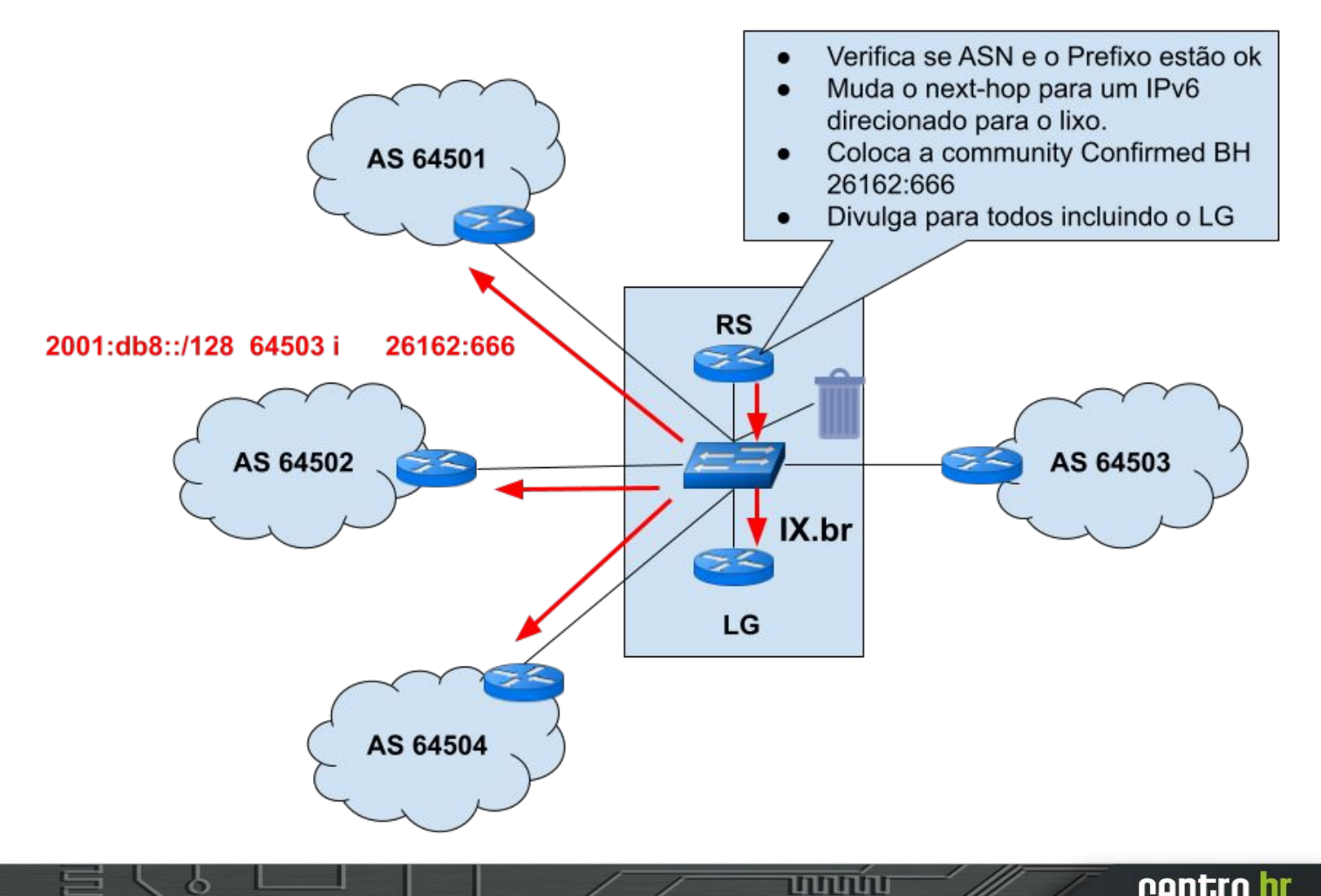

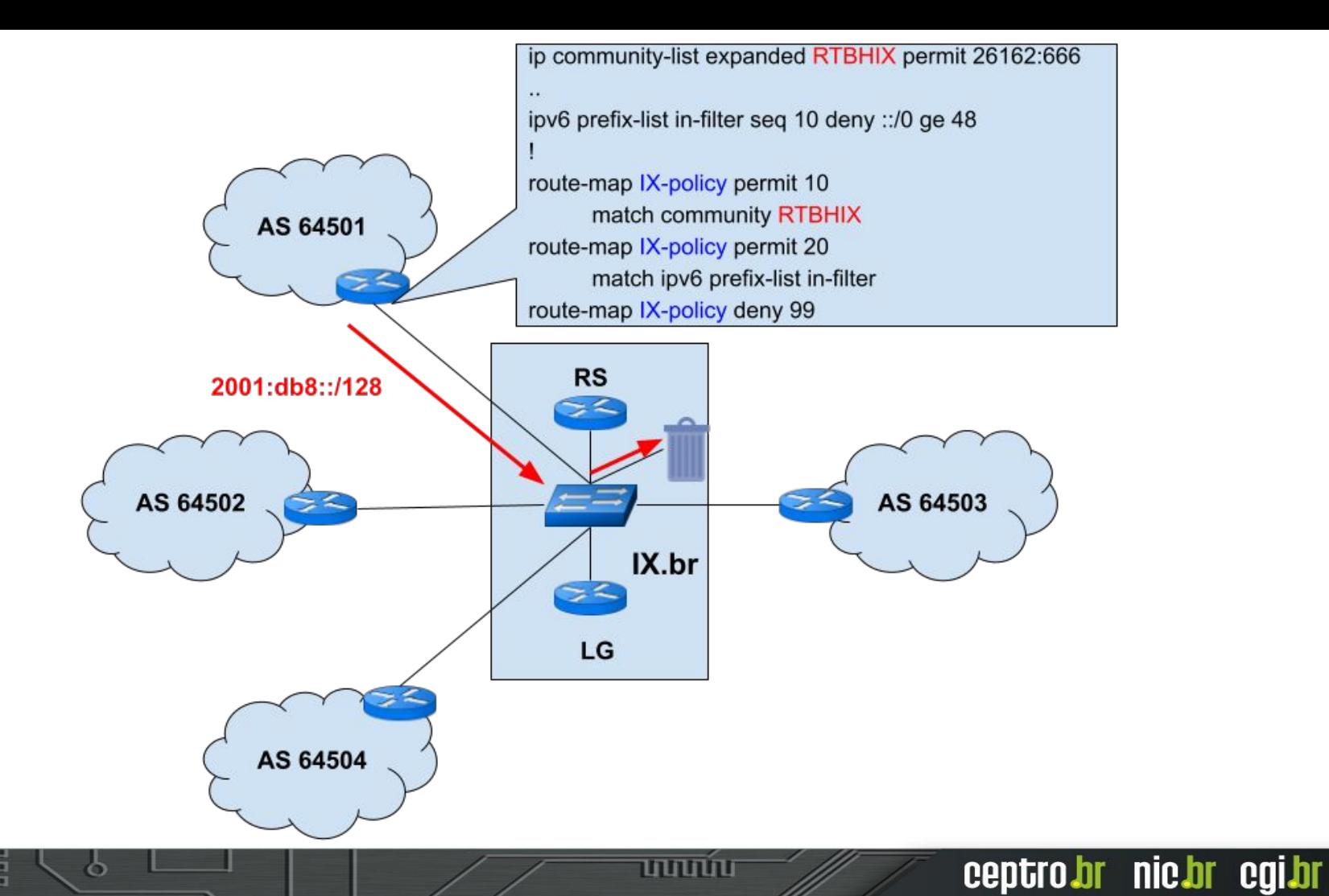

# **Caso 5 RTBH fora do provedor**

mnnn

## Recomendações no Blackhole Fora

- Aceite somente tamanhos de prefixos pequenos
	- $\circ$  IPv4 do /24 ao /32
	- $\circ$  IPv6 do /48 ao /128
- Uma vez que aplicou a ação
	- Não exportar para os outros No export
- Verificar se o ASN é dono da rota

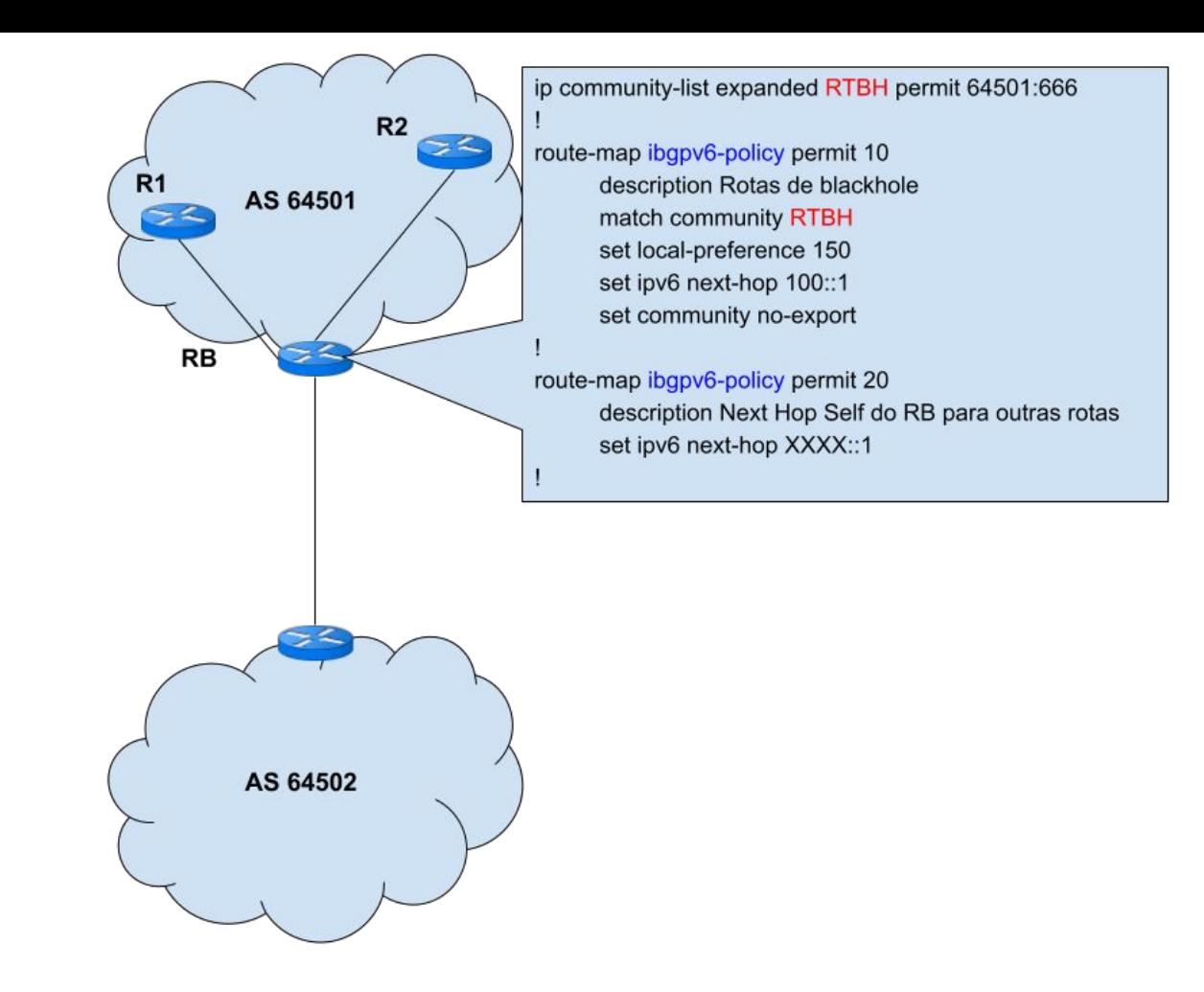

पापापाप

ö

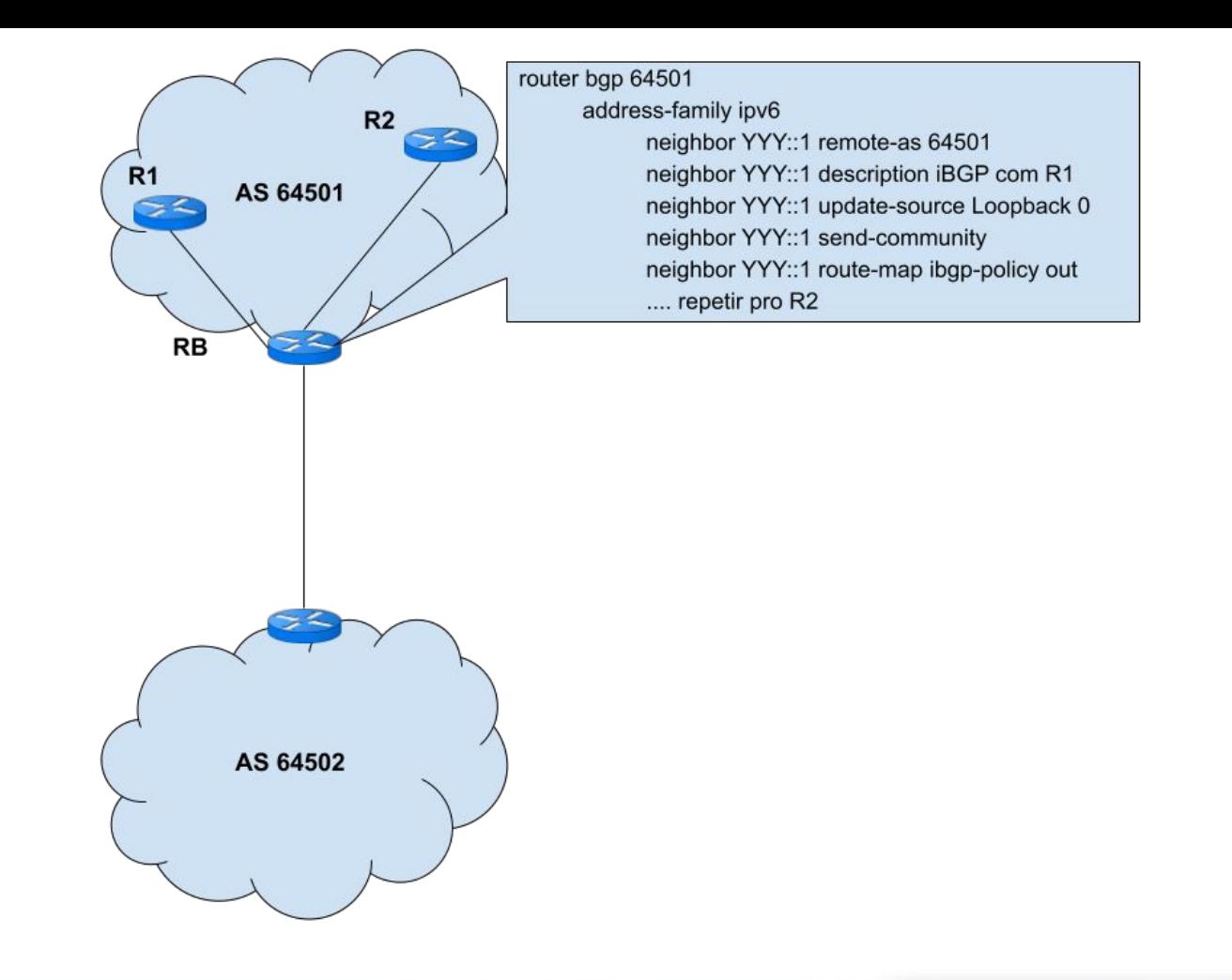

पापापाप

ö

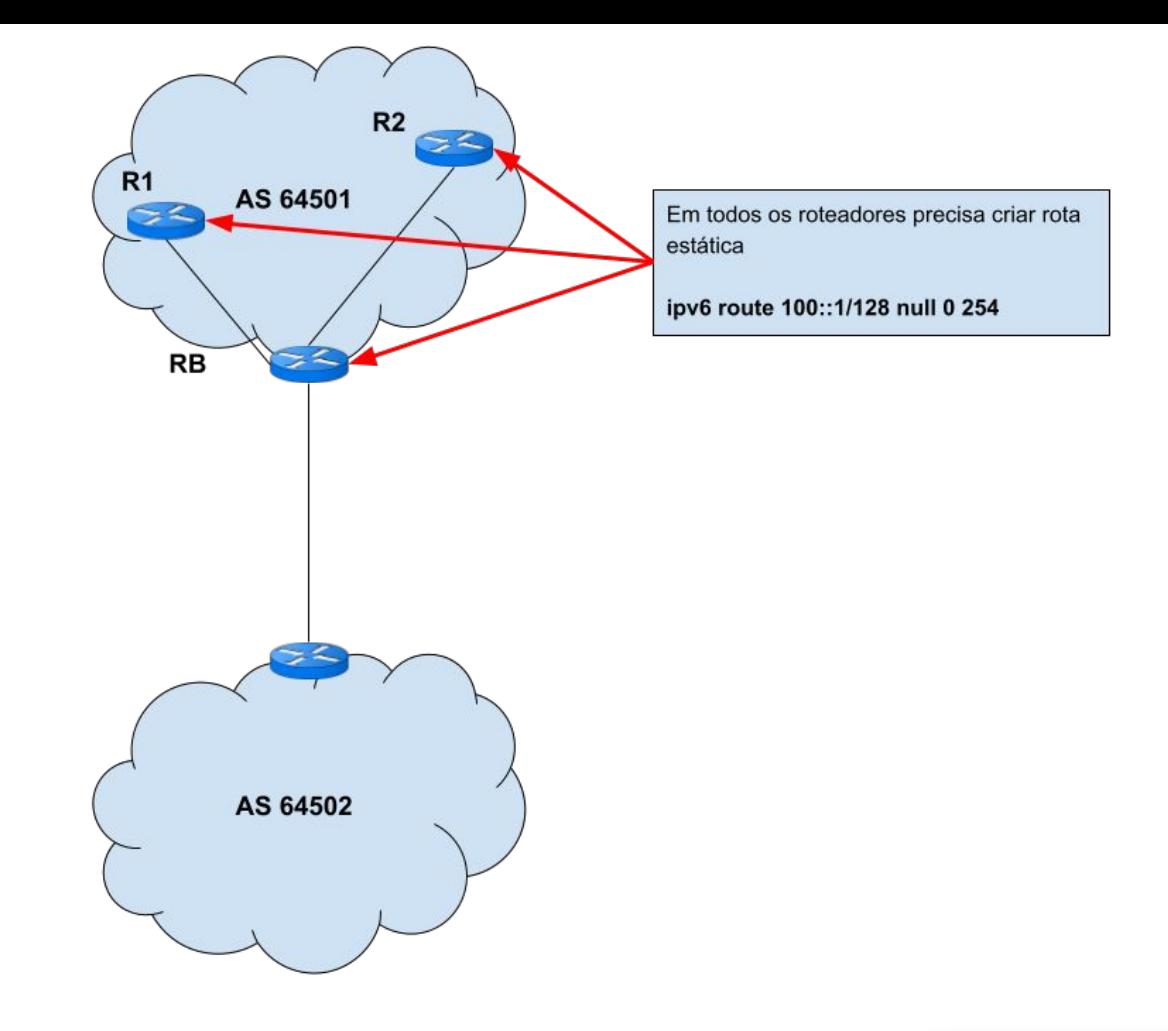

<u>uuuu</u>u

ö

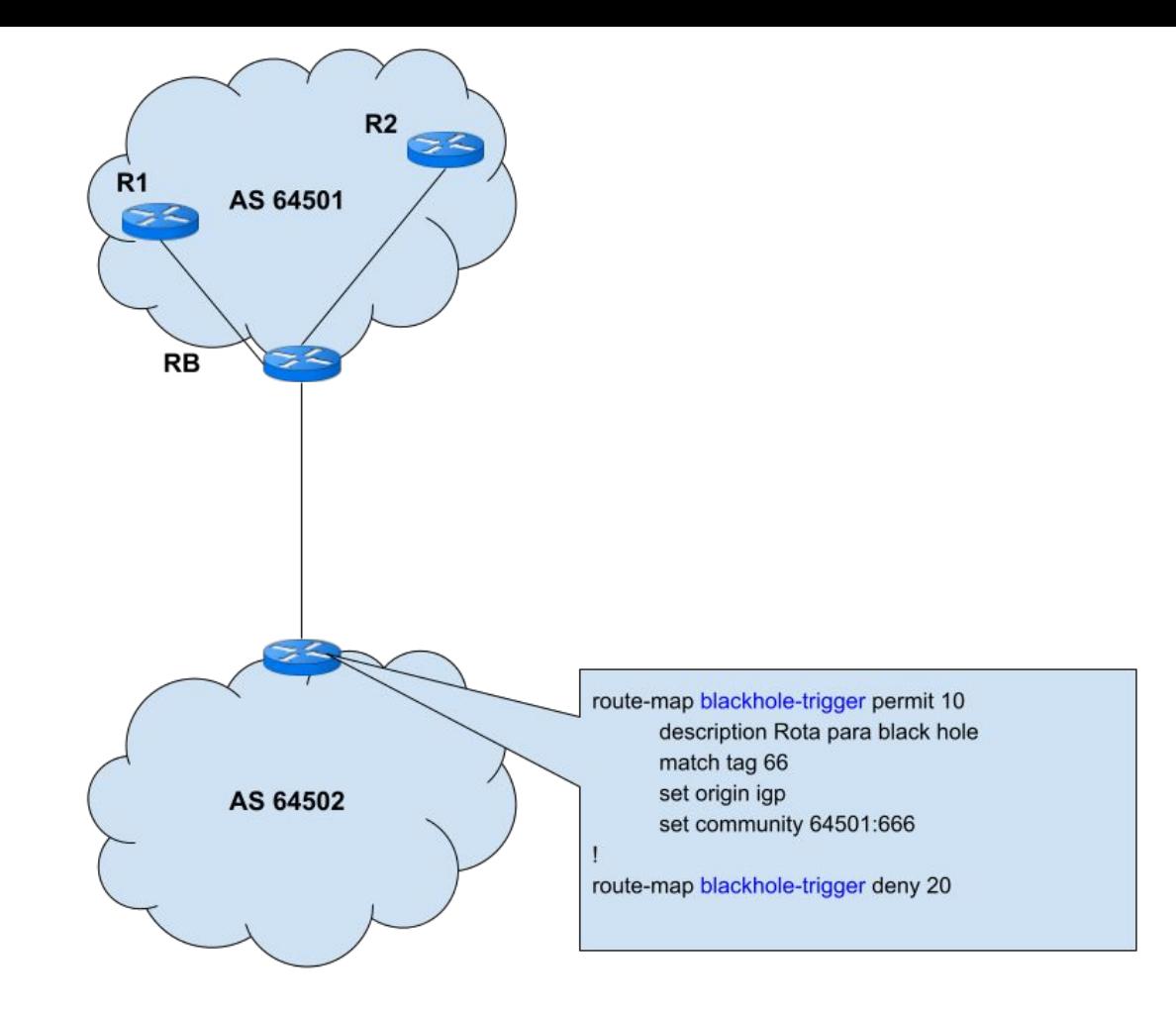

**uuun**u

ъ
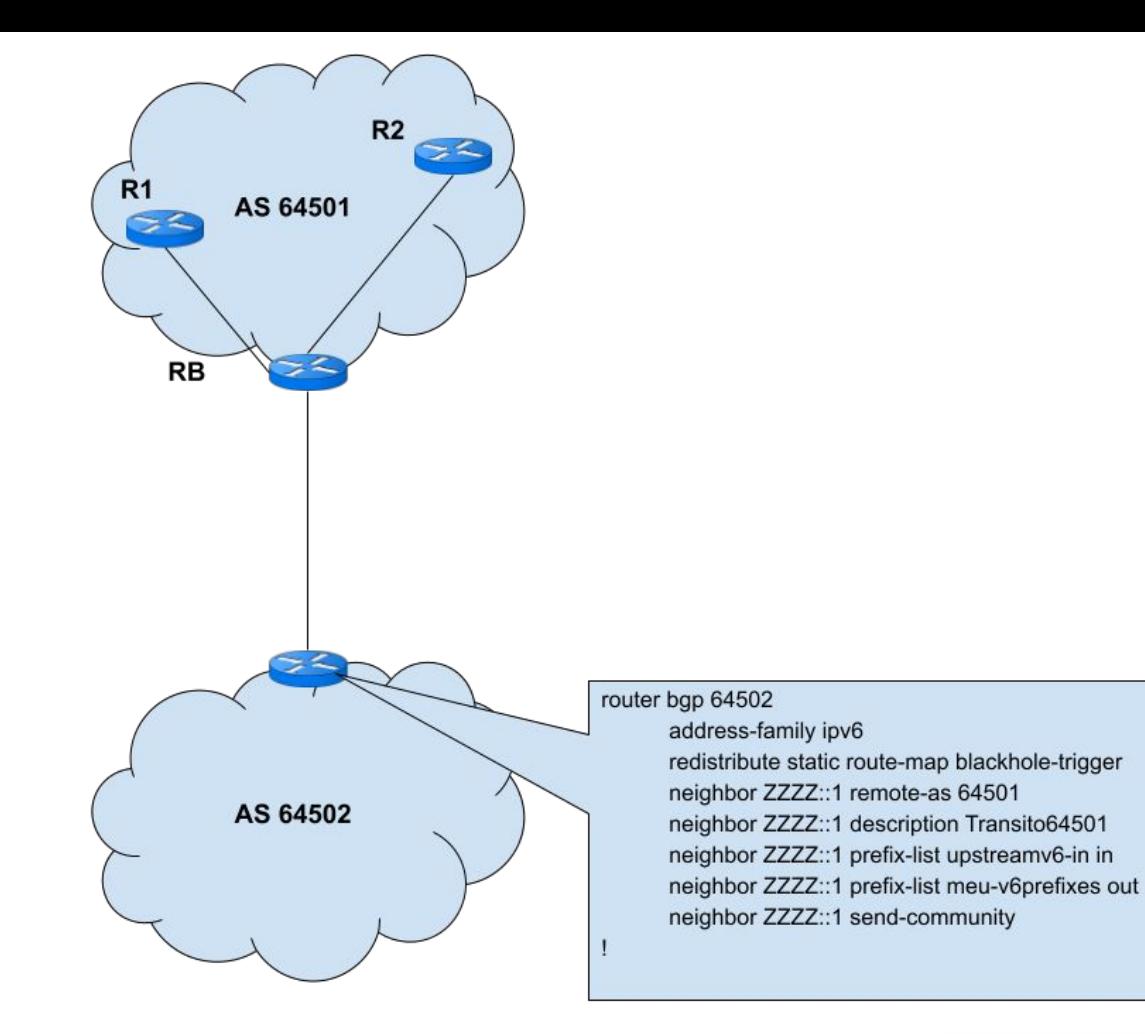

ö

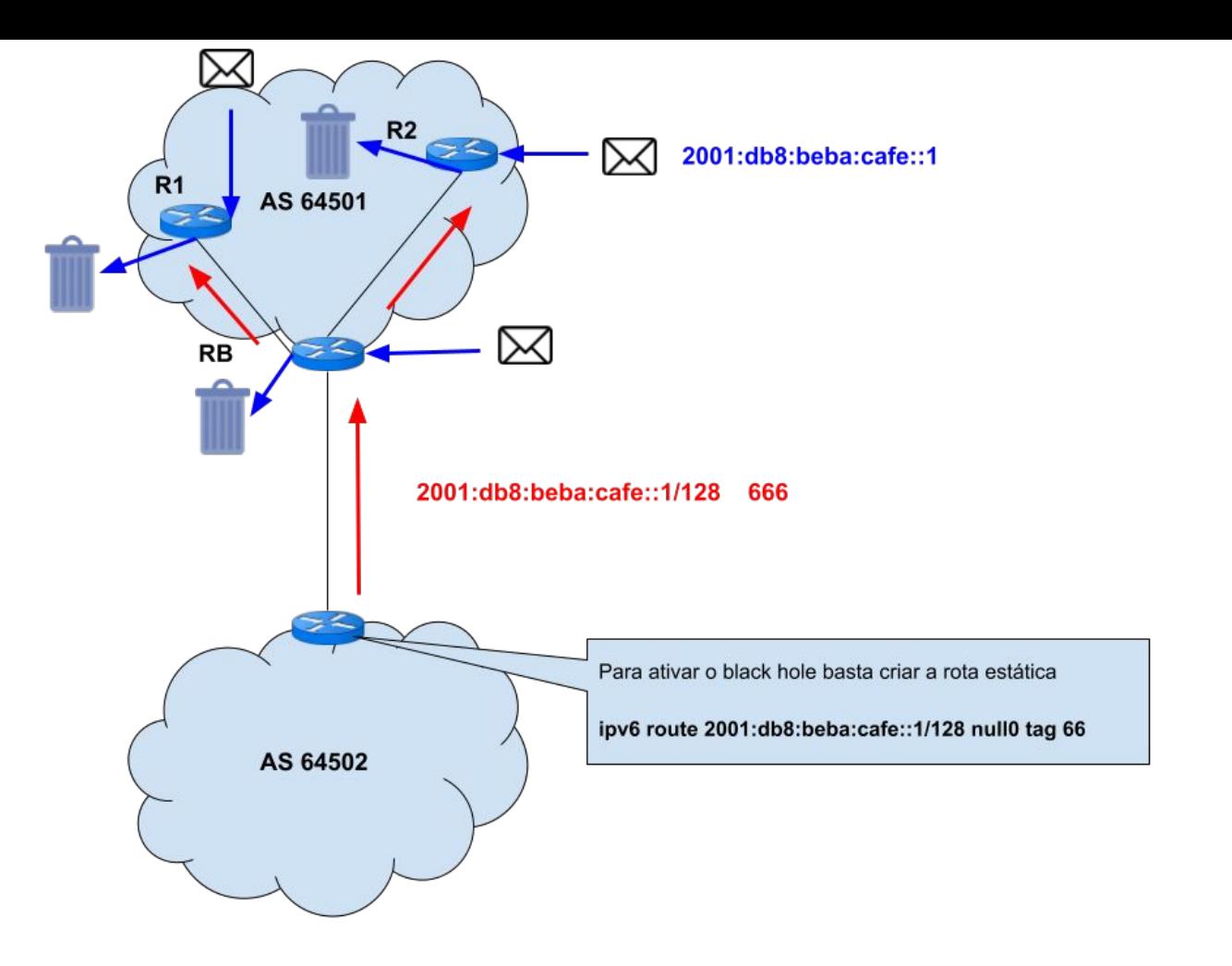

ö

## **Caso 6 Graceful Shutdown**

mmm

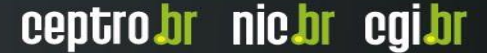

### Graceful Shutdown

- Uma maneira de desligar a sessão BGP sem impactar o tráfego
	- Serve somente se tiver mais de um link
		- Se avisa o vizinho para ele preferir as rotas por outro caminho (zera o local-preference)

- Depois que o tráfego mudar de sentido
- Desliga-se a sessão BGP
- O IX.br implementa também.

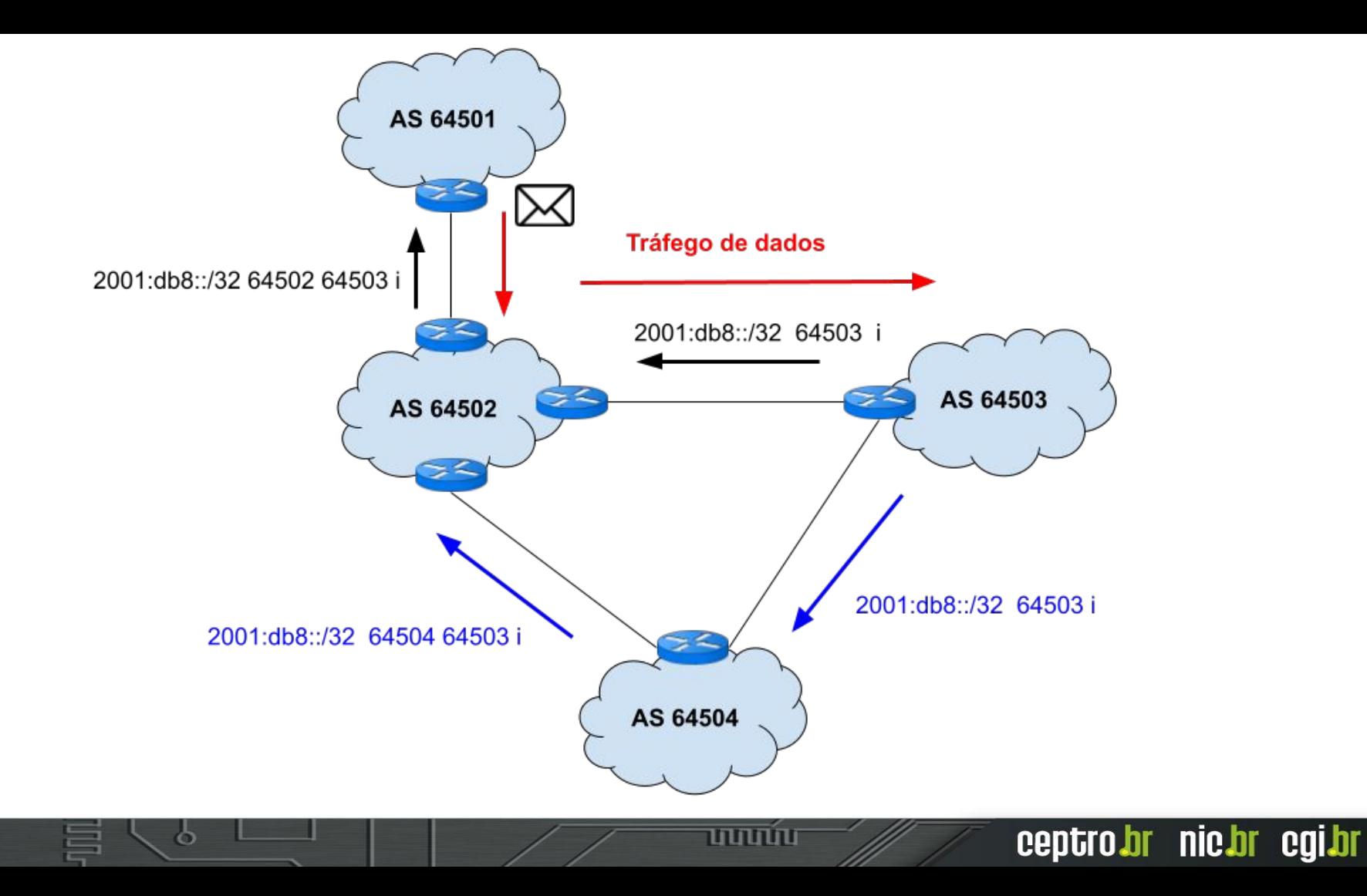

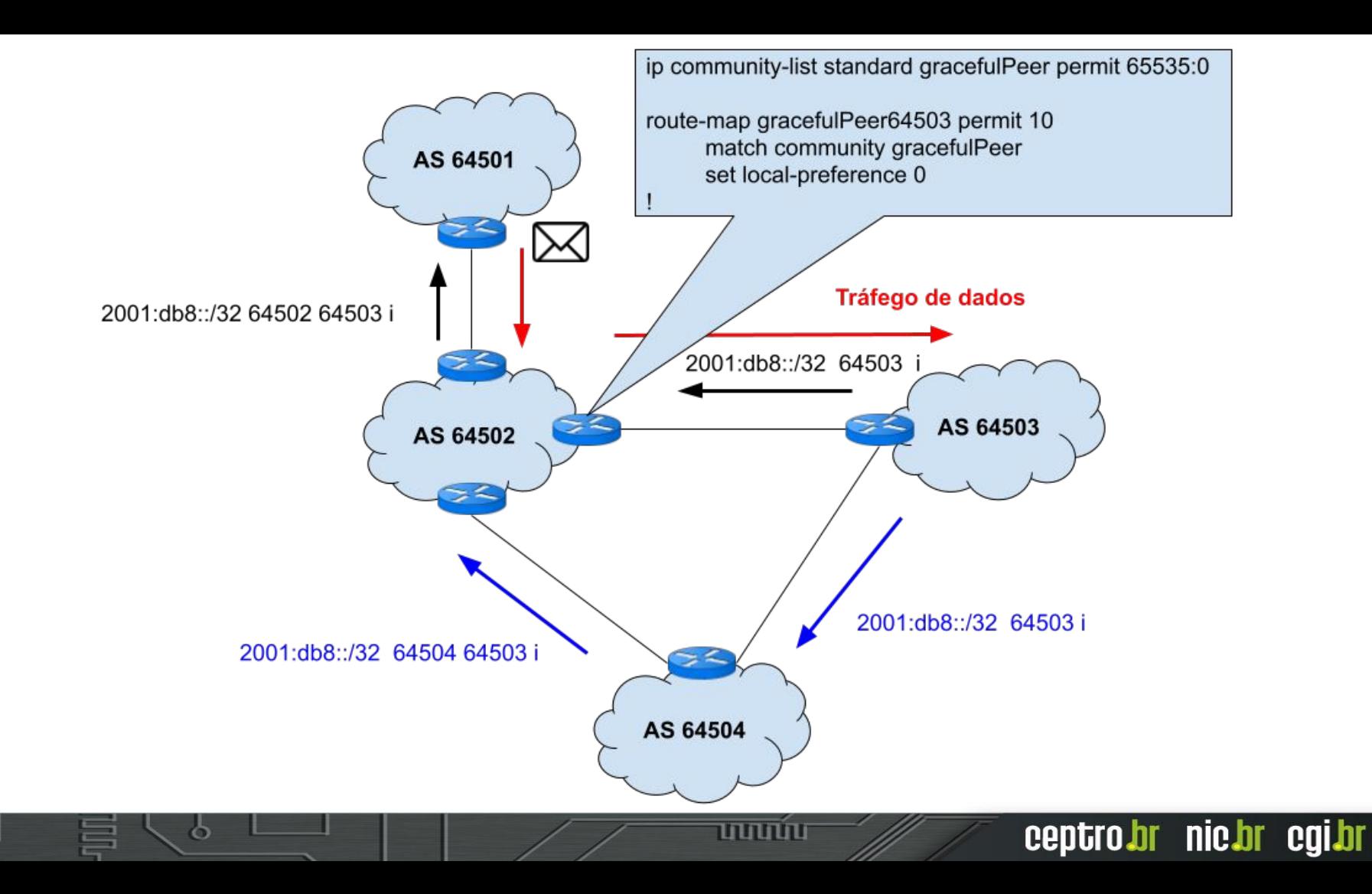

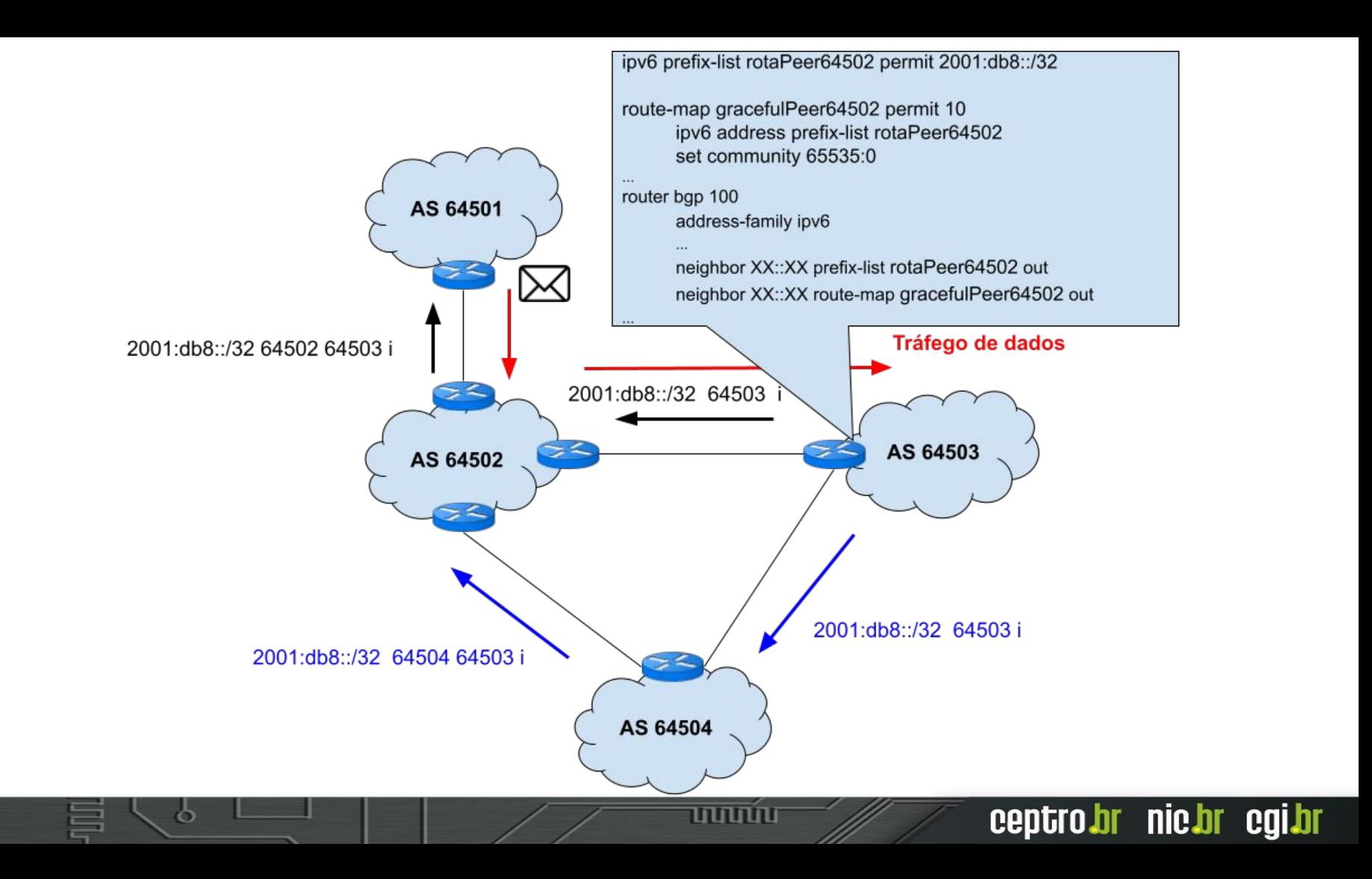

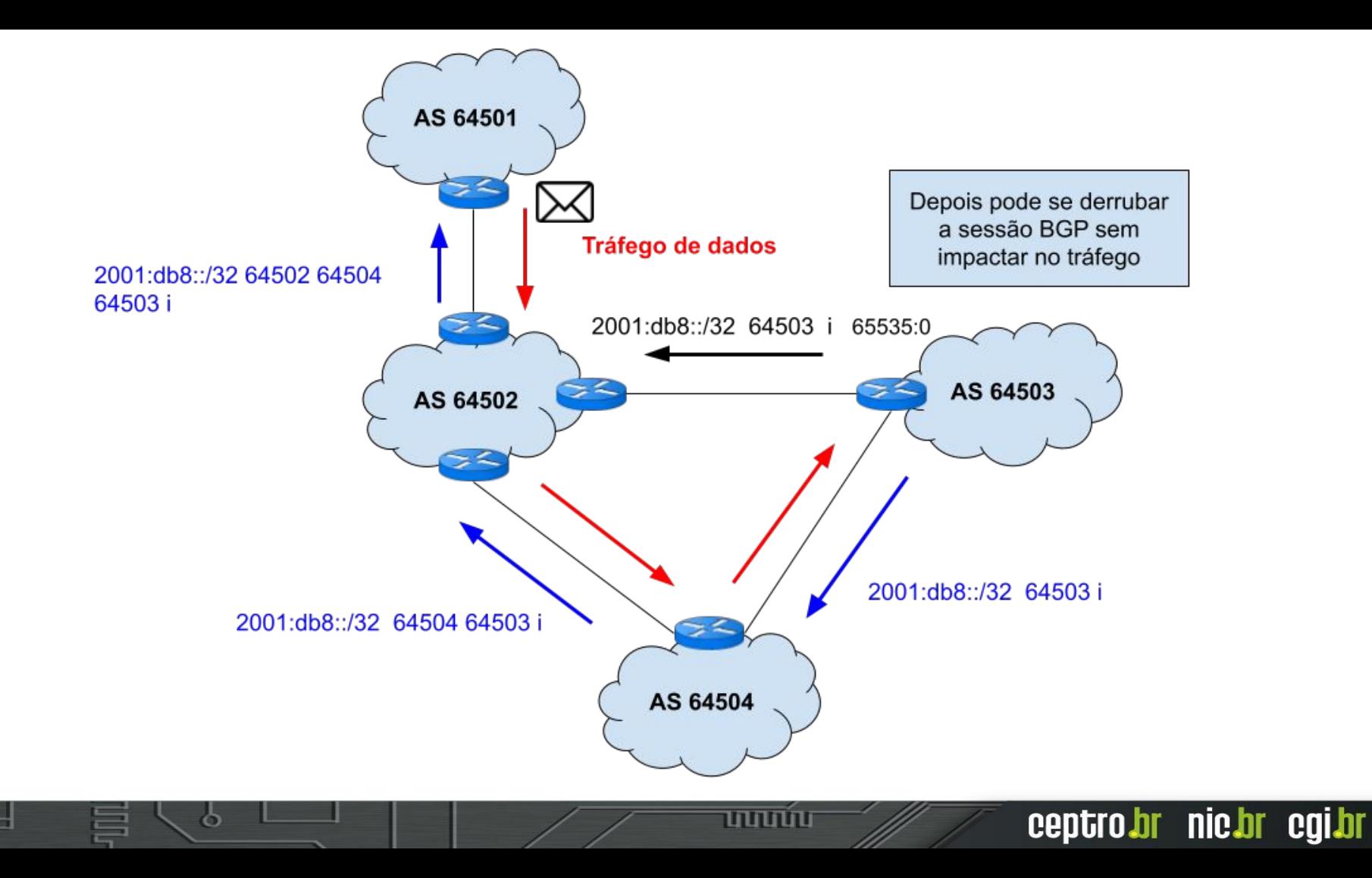

## **Caso 7** IX.br No Export

ත

णणण

### IX.br No Export

- Uma forma de não enviar as rotas para um determinado participante do IX.br
- Em breve vai poder ser condicional com o RTT e a Perda

ceptro.br nic.br cqi.br

• Fica visível no Looking Glass

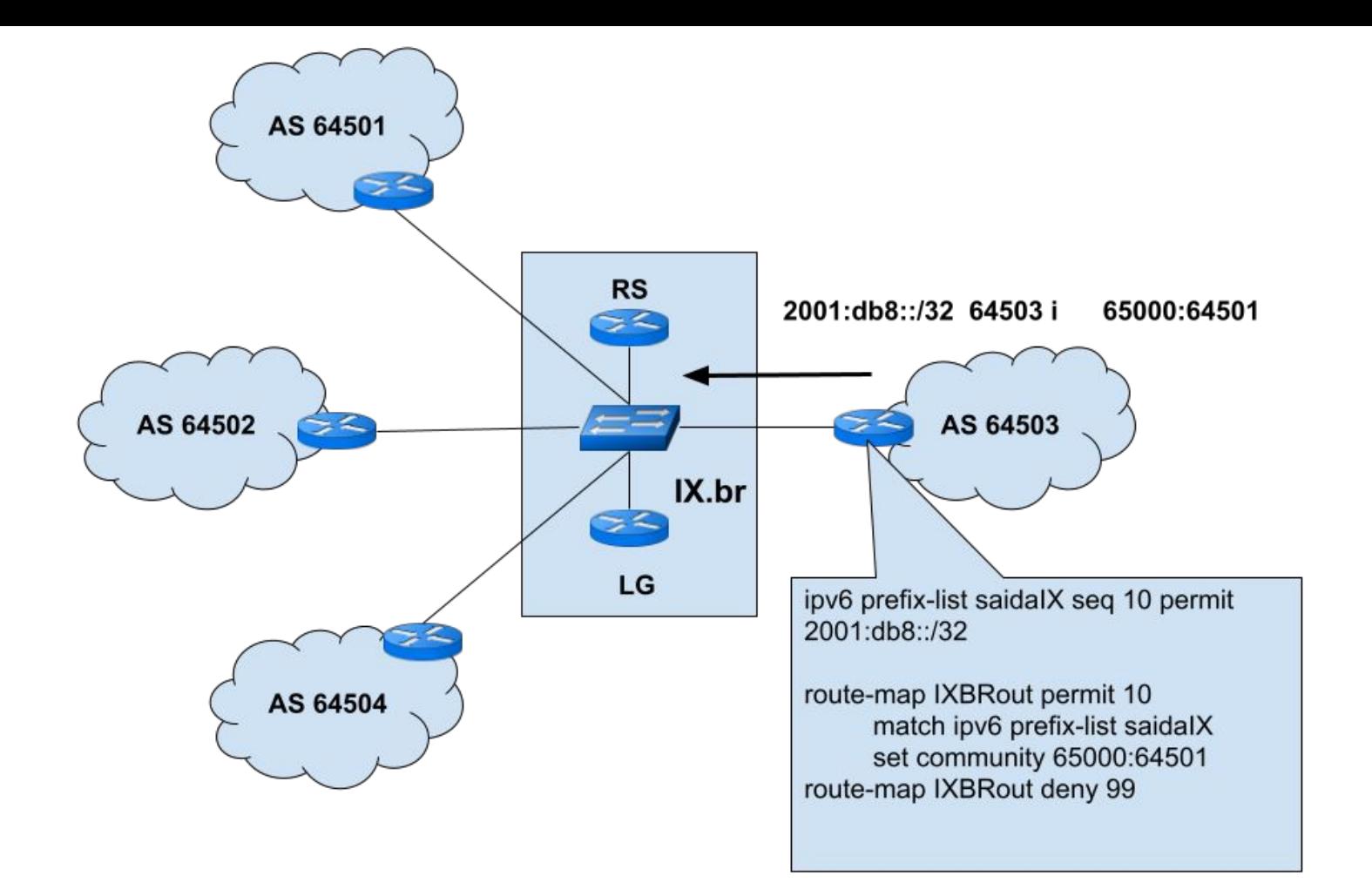

ъ

ceptrobr nichr cgibr

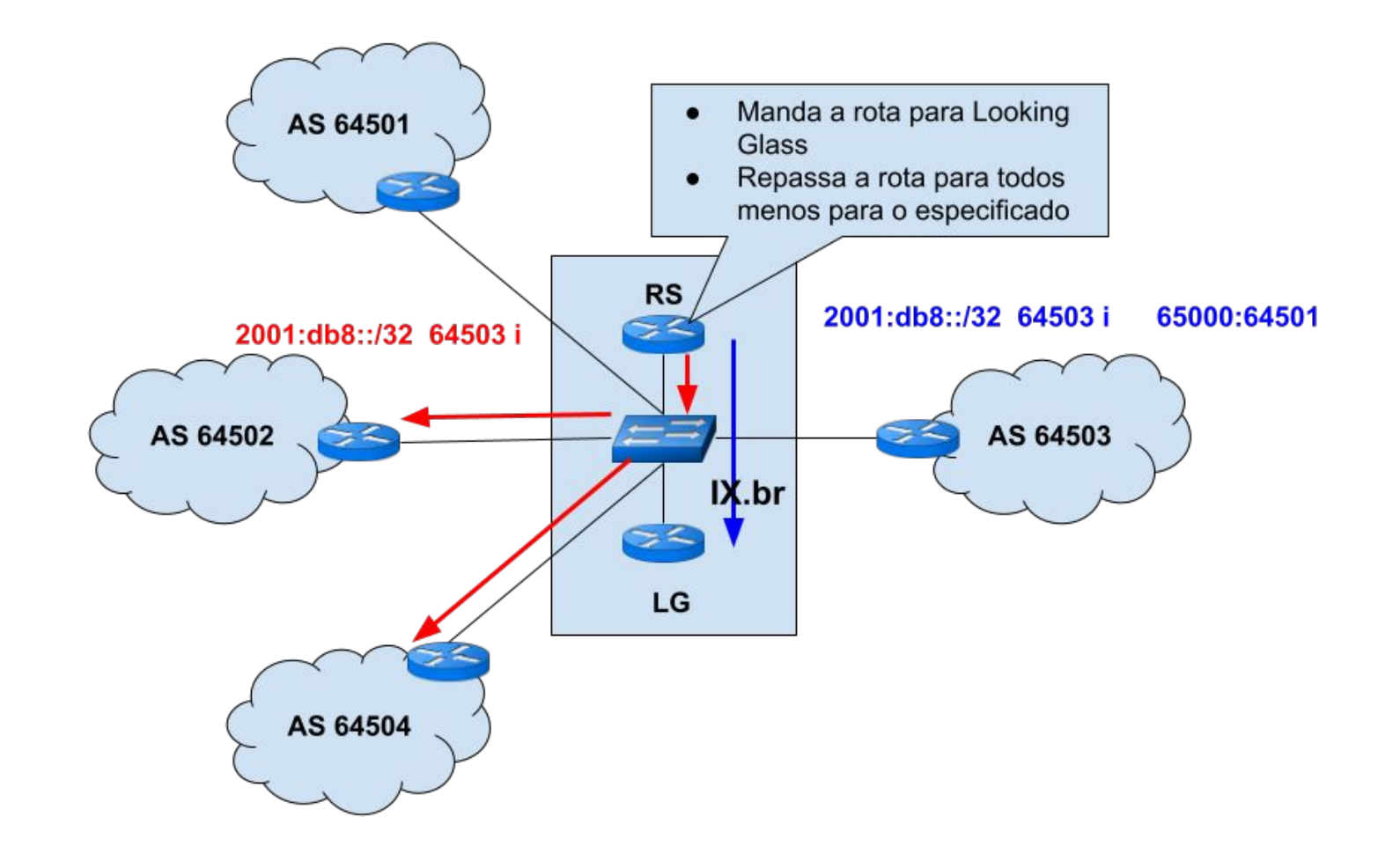

ò

## **Caso 8 IX.br No Export - evitando Assimetria**

Ele prefere a rota do cliente vinda por dentro do IX.br mas divulga o full routing pelo link de trânsito.

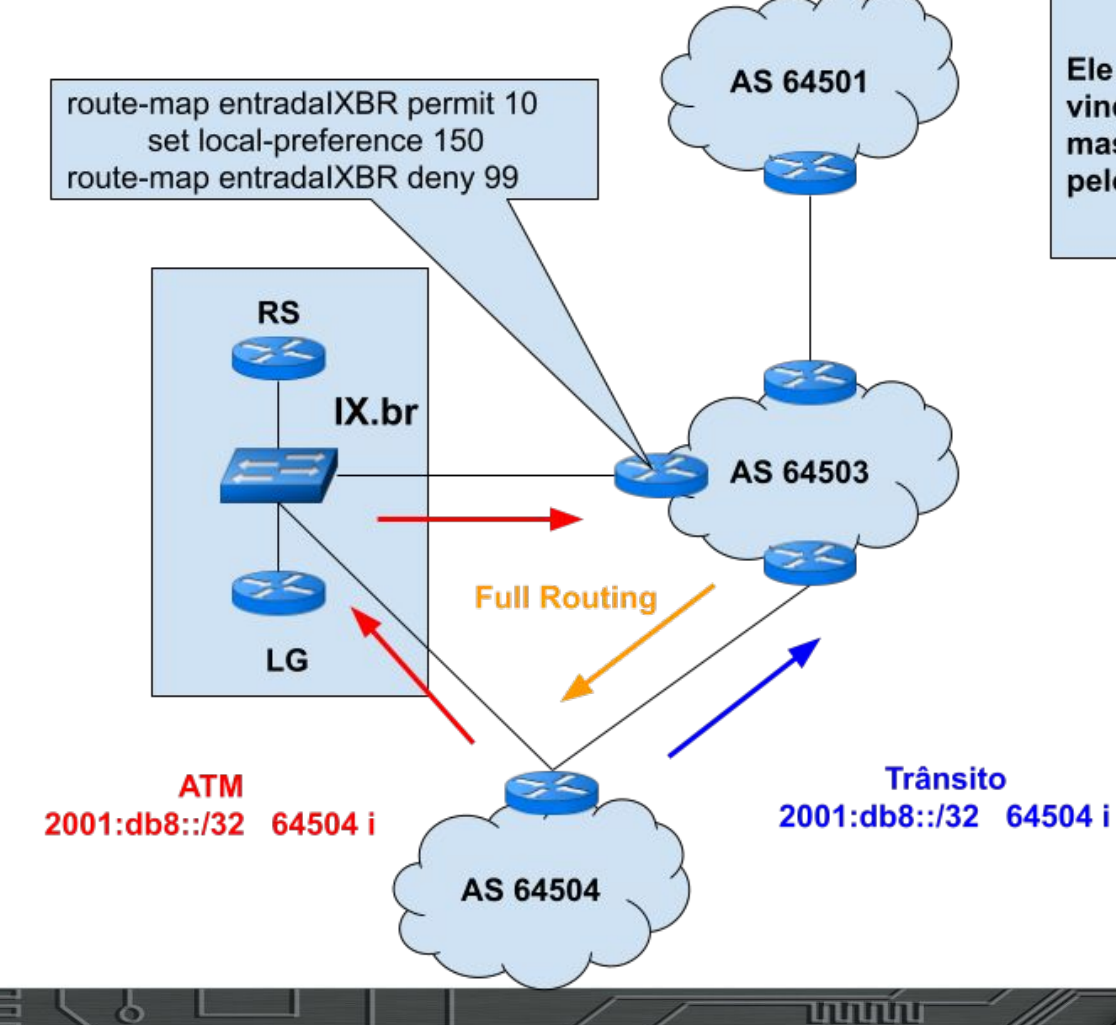

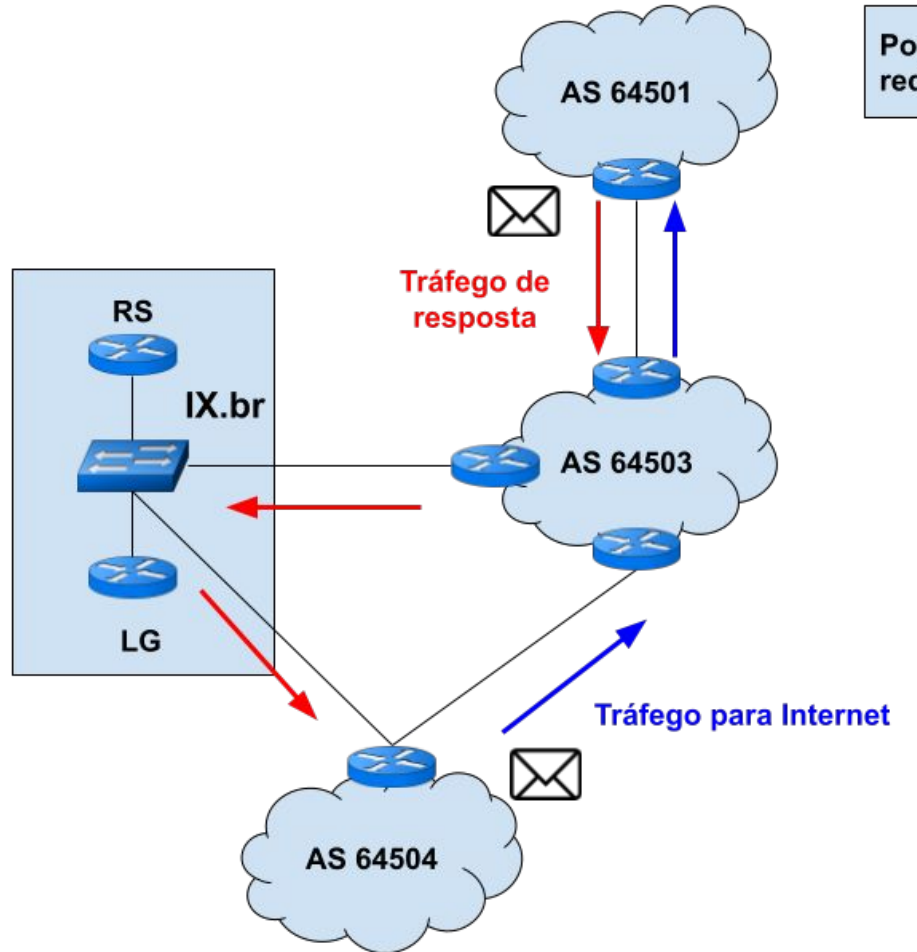

ò

**uuuu**u

Pode causar assimetria na rede!!!

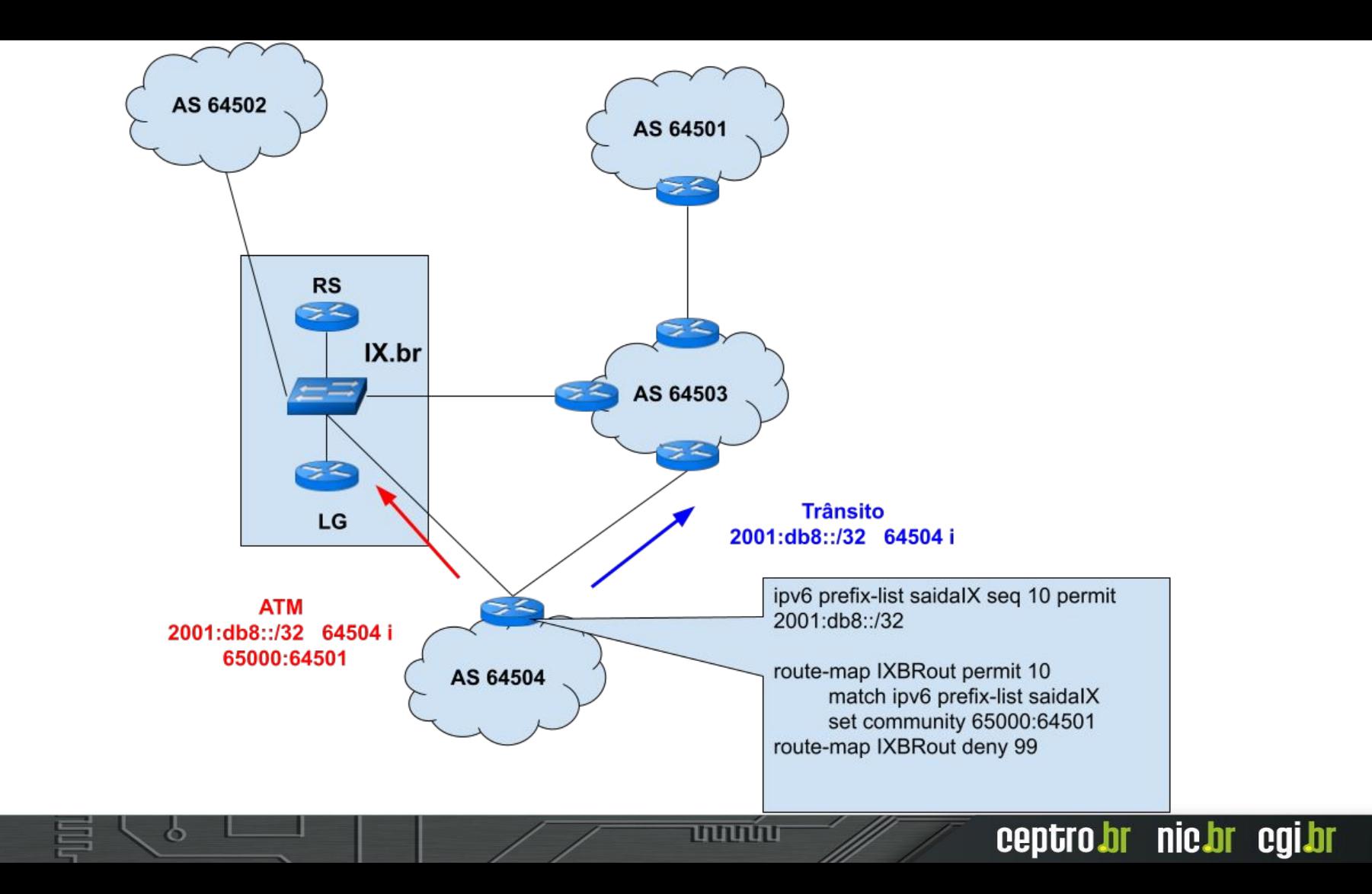

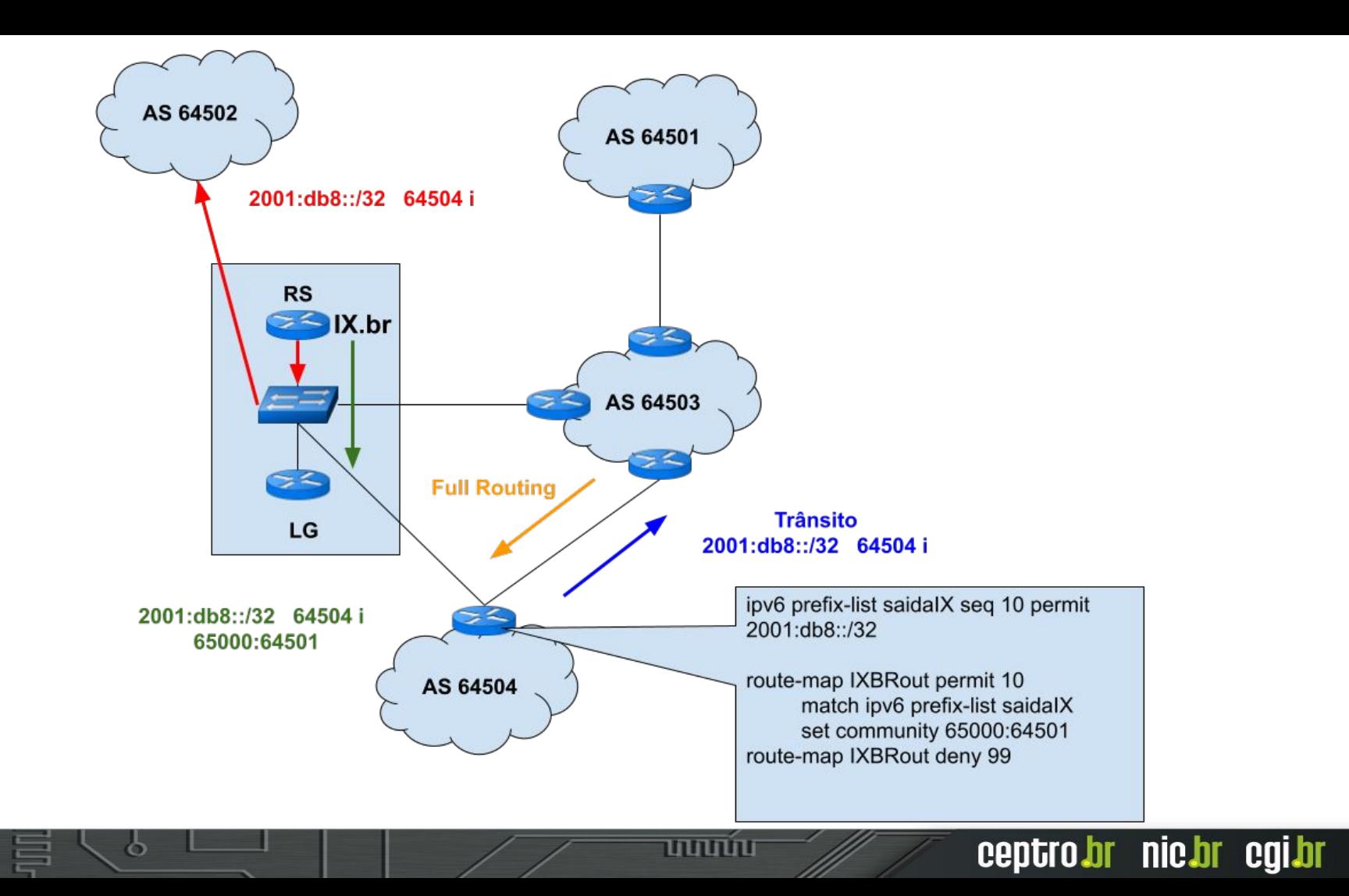

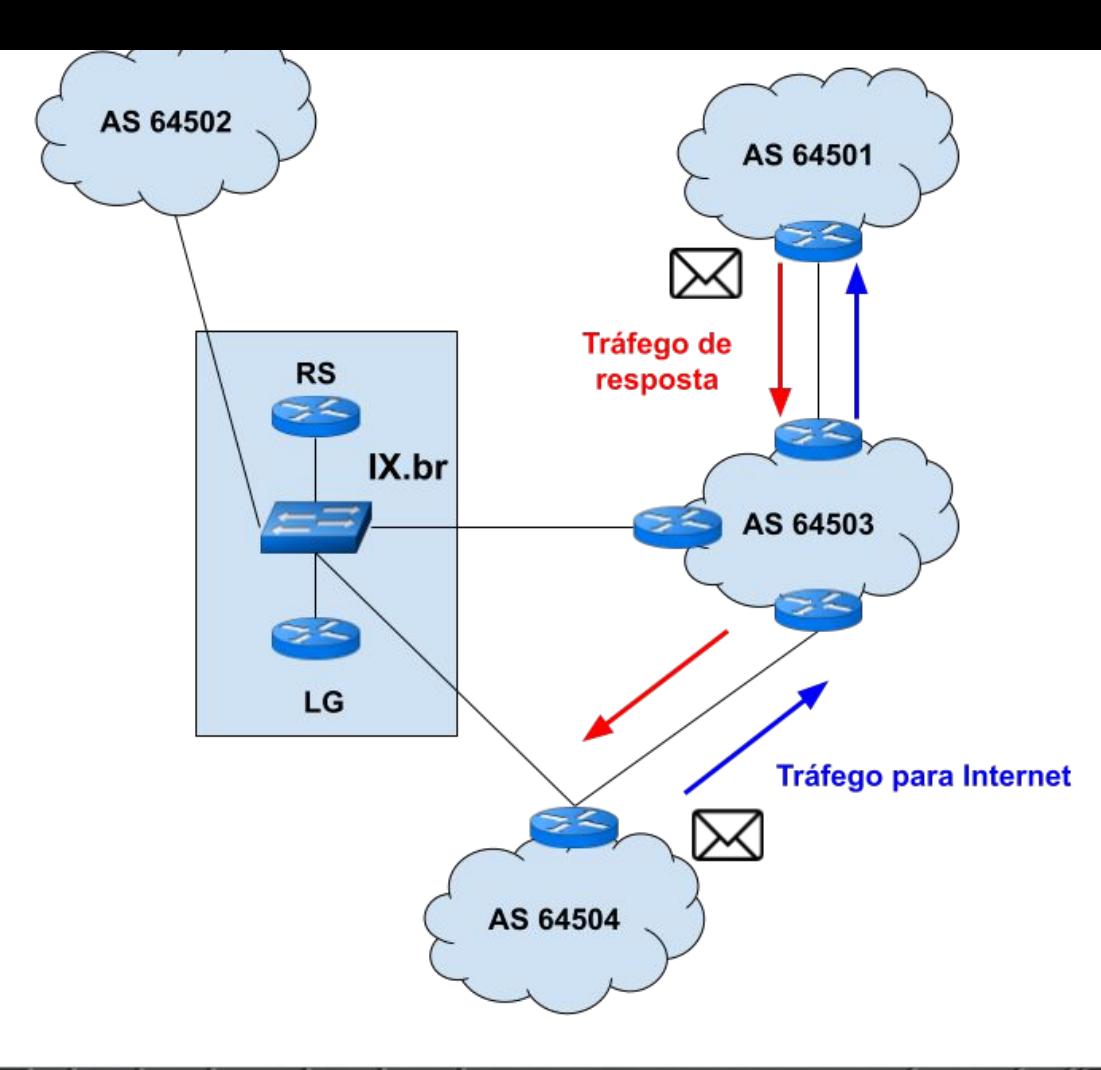

ò

<u>uuuuu</u>

## **Caso 9 IX.br Only Export**

ත

णणण

### IX.br Only Export

- Uma forma de enviar as rotas para um determinado participante do IX.br - Oposto do No export
- Às vezes pode ser mais interessante escolher a dedo para quem enviar as rotas do que remover da lista de todos os participantes quem não deve receber. ○ São Paulo tem muitos de participantes.

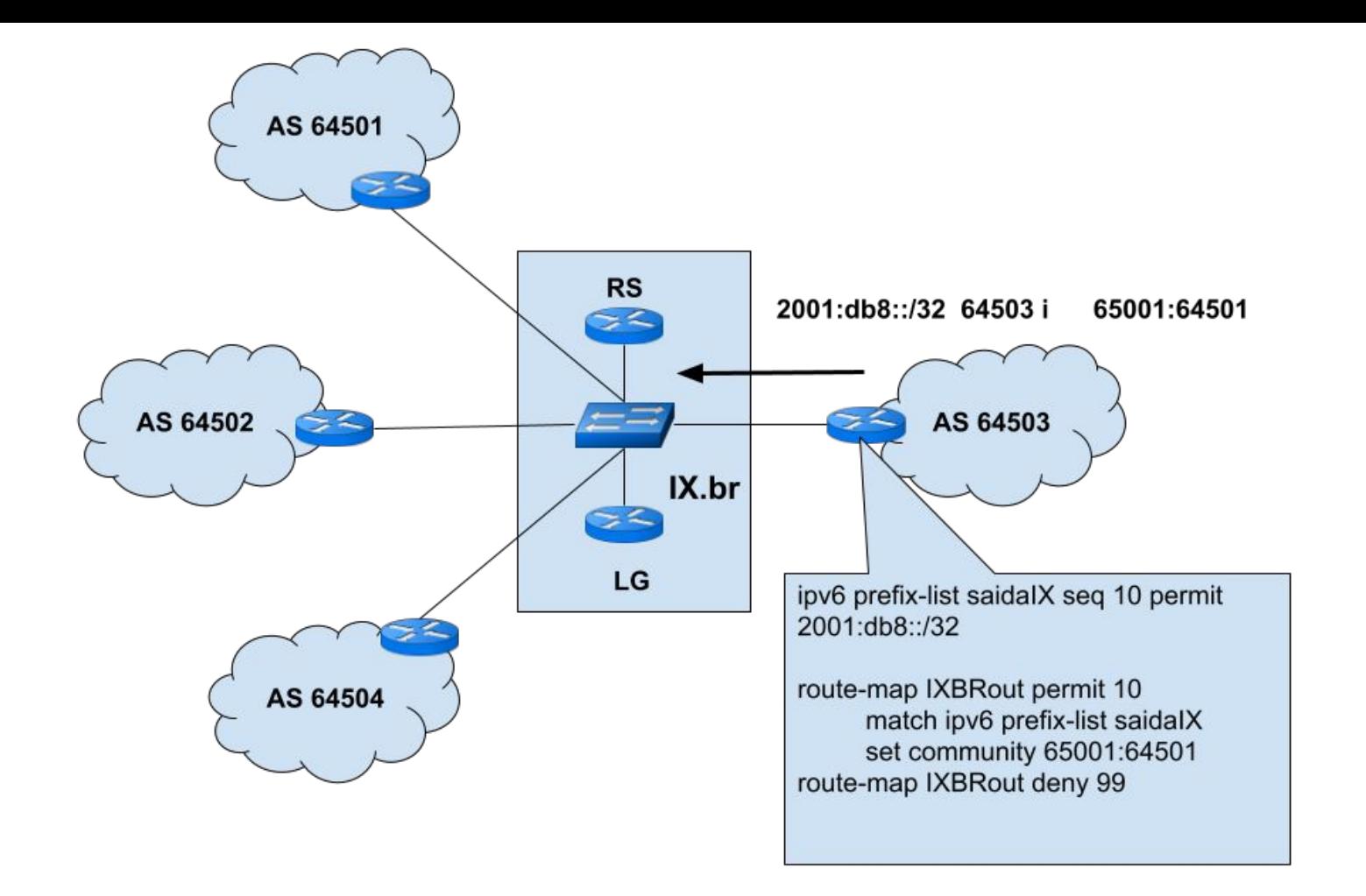

ъ

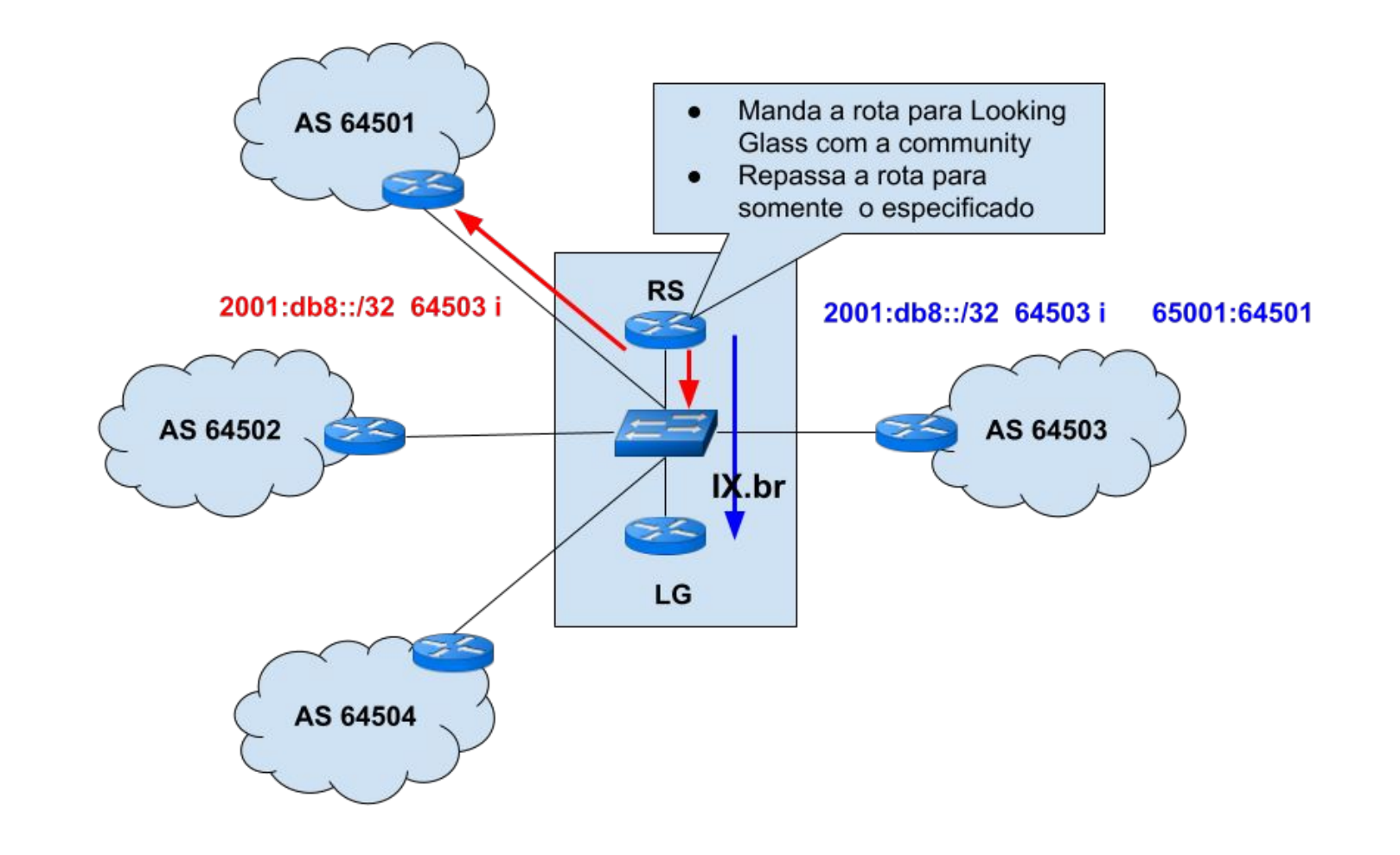

प्रप्रप्राप

ъ

### Informações extras

- Muitas operadoras divulgam no seu próprio site
	- BPF compilou num documento
	- https://wiki.brasilpeeringforum.org/w/Lista de Comm [unities\\_BGP](https://wiki.brasilpeeringforum.org/w/Lista_de_Communities_BGP)
- Utilizem o Peering DB
	- O IX.br utiliza informações de lá Never via Route Server<https://www.peeringdb.com/ix/171>

ceptro.br nic.br cgi.br

● Utilizem Looking Glass para entender as communities

# **Obrigado!!!** Equipe de cursos do CEPTRO.br

© cursosceptro@nic.br © ipv6@nic.br

**São Paulo, Junho de 2021**

nic.br egi.br www.nic.br | www.cgi.br